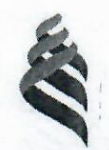

## МИНИСТЕРСТВО ОБРАЗОВАНИЯ И НАУКИ РОССИЙСКОЙ ФЕДЕРАЦИИ Федеральное государственное автономное образовательное учреждение высшего образования

# «Дальневосточный федеральный университет»

**(ДВФУ)** 

## ИНЖЕНЕРНАЯ ШКОЛА

«СОГЛАСОВАНО» Руководитель ОП

Л. Г. Стаценко (подпись)  $(\Phi$ .И.О. рук. ОП) 29 » 06 2016 г

«УТВЕРЖДАЮ» зав. кафедрой Электроники и средств связи

Л. Г. Стаценко (подпись) (Ф.И.О. зав. каф.)  $\kappa$  2 $\mathcal{R}_{\scriptscriptstyle{\mathrm{D}}}$  $2016r$ 

### РАБОЧАЯ ПРОГРАММА УЧЕБНОЙ ДИСЦИПЛИНЫ Электроника Направление подготовки

11.03.02 Инфокоммуникационные технологии и системы связи

Форма подготовки заочная

курс 3 лекции 12 час. практические занятия 20 час. лабораторные работы не предусмотрены учебным планом в том числе с использованием МАО дек. 12 /пр. 0 час. всего часов аудиторной нагрузки 32 час. в том числе с использованием МАО 11 час. самостоятельная работа 220 час. в том числе на подготовку к экзамену 13 час. контрольные работы (количество) - не предусмотрено учебным планом курсовая работа - 3 курс зачет  $-3$  курс экзамен 3 курс

программа составлена в соответствии с требованиями Рабочая Федерального государственного образовательного стандарта высшего образования, утвержденного приказом Министерства образования и науки РФ от 06.03.2015 № 174

Рабочая программа обсуждена на заседании кафедры электроники и средств связи, протокол №21 от «29» июня 2016г.

Заведующая кафедрой Стаценко Л.Г. профессор каф. ЭиСС, д.ф.-м.н. (ДСС) Составитель (ли): Галочкин Юрий Иванович

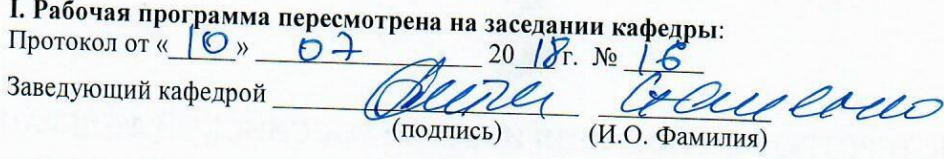

# П. Рабочая программа пересмотрена на заседании кафедры:

Протокол от «<sub>\_\_\_\_\_</sub>»  $20$  r.  $\mathcal{N}$ <sup>o</sup> Заведующий кафедрой

(подпись)

(И.О. Фамилия)

#### **ABSTRACT**

**Bachelor's degree in:** 11.03.02 "Infocommunication technology and communication systems"

**Study profile:** "Communication and radio-access systems"

**Course title:** "Electronics"

**Instructor:** Yuri Iv. Galochkin

**At the beginning of the course a student should be able to:** 

•plan and perform a self-evaluation of self-guided work;

•generalize the results of their activities and present it using modern technologies;

•use different sources of information: books, articles, proceedings, state and international standards, dictionaries, internet resources, etc.;

• search, analyze, select, organize, convert, store and transmit necessary information;

In addition, students must meet following competences obtained during the course "Electronics":

For the successful study of the discipline "Electronics", the following preliminary competences should be formed for students

#### **Learning outcomes:**

GPC-2 - the ability to solve standard problems of professional activity on the basis of information and bibliographic culture with the use of infocommunication technologies and taking into account the basic information security requirements

SPC-3 - the ability to carry out installation, adjustment, an experienced test of operation, testing and commissioning of facilities and equipment of networks and communication organizations

**Course description:** Discipline "Electronics" is included in the variable part of the professional cycle of direction 11.03.02 "Infocommunication technologies and communication systems".

Discipline consists of two large sections, the first is devoted to the physical fundamentals of electronics, and the second - to the study of electronic devices.

The total complexity of mastering the discipline is 7 credit units (252 hours). The curriculum includes lecture classes (12 hours), practical lessons (20 hours), independent work of the student (220 hours), preparation for the exam (13 hours). This discipline is included in the variable part of the block of compulsory disciplines. Discipline is realized on the 3<sup>rd</sup> year.

To successfully master this discipline, students need to have knowledge within the educational programs of the courses "Theory of electrical circuits", "Physics", "Mathematics".

#### **Main course literature:**

1. Rastvorova I.I. Electronics and Nanoelectronics [Electronic resource]: study guide / I.I. Solution, V.G. Terekhov. - Electron. text data. - SPb. : St. Petersburg Mining University, 2016. - 205 p. - 978-5-94211-763-4. - Access mode: http://www.iprbookshop.ru/71712.html

2. Gordeev-Burgwitz M.A. General electrical engineering and electronics [Electronic resource]: study guide / M.A. Gordeev-Burgwitz. - Electron. text data. - Moscow: Moscow State University of Civil Engineering, IP Media Media, DIA EAS, 2015. - 331 p. - 978-5-7264-1086-9. - Access mode: http://www.iprbookshop.ru/35441.html

3. Fedorov S.V. Electronics [Electronic resource]: textbook / S.V. Fedorov, A.V. Bondarev. - Electron. text data. - Orenburg: Orenburg State University, EBS DIA, 2015. - 218 p. - 978-5-7410-1368-7. - Access mode: http://www.iprbookshop.ru/54177.html

4. Yermuratsky P.V. Electrical engineering and electronics [Electronic resource] / P.V. Yermuratsky, G.P. Lychkina, Yu.B. Minkin. - Electron. text data. - Saratov: Vocational Education, 2017. - 416 p. - 978-5-4488-0135-8. - Access mode: http://www.iprbookshop.ru/63963.html

#### **Form of final control:** exam

#### **АННОТАЦИЯ**

Данный курс предназначен для изучения в рамках направления подготовки 11.03.02 Инфокоммуникационные технологии и системы связи в Дальневосточном федеральном университете. Трудоемкость дисциплины 7 зачетных единиц, что значит 252 академических часа. Курс состоит из 12 часов лекций. Практические занятия в обычной форме занимают 20 часов. На самостоятельную работу отведено 220 часов (в том числе 13 часа на подготовку к экзамену). Дисциплина входит в базовую часть учебного плана образовательного стандарта высшего образования ДВФУ. Особенностью содержания курса является изучение основ электроники, используемых в инфокоммуникационных технологиях.

#### **Цель.**

Целями изучения дисциплины являются: знакомство студентов с основными физическими понятиями и процессами, протекающими в современных элементах электронной техники – активных полупроводниковых и электронных приборах, всякого рода преобразователях и пассивных элементах. В результате студенты должны знать, чем определяются, от чего зависят и в каких пределах могут изменяться параметры и характеристики элементной базы современных устройств электронной техники.

#### **Задачи.**

Научить:

• использовать электронные приборы в основных устройствах электроники

• рассчитывать и определять характеристики параметров электронных приборов

Для успешного изучения дисциплины "Пакеты прикладных программ в инфокоммуникациях" у обучающихся должны быть сформированы следующие предварительные компетенции: ОК-7 - способность к самоорганизации и самообразованию, ОПК-3 - способность владеть основными методами, способами и средствами получения, хранения, переработки информации, ПК-16 - готовностью изучать научно-техническую информацию, отечественный и зарубежный опыт по тематике исследования.

В результате изучения данной дисциплины у обучающихся формируются следующие профессиональные компетенции, общепрофессиональные компетенции (элементы компетенций).

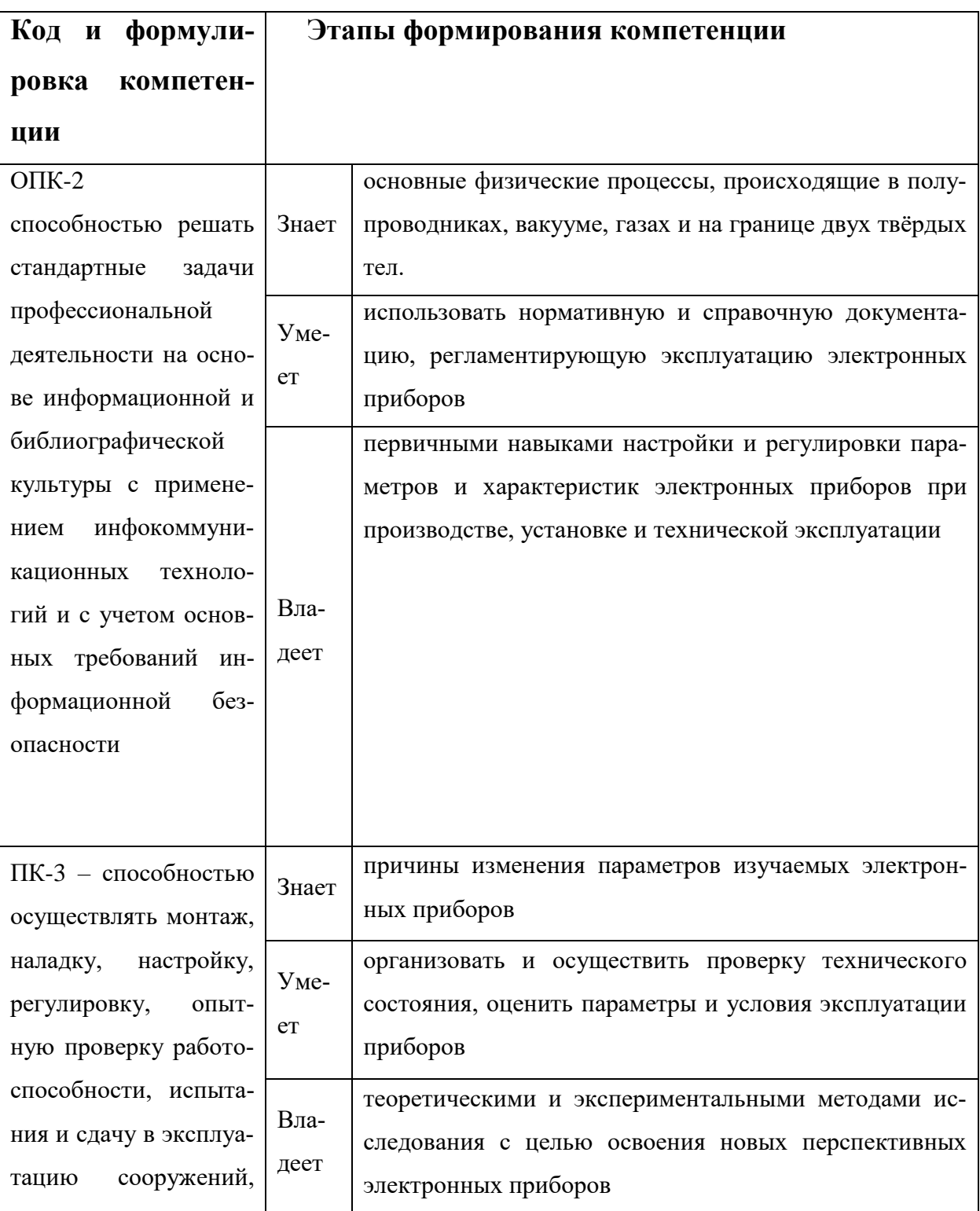

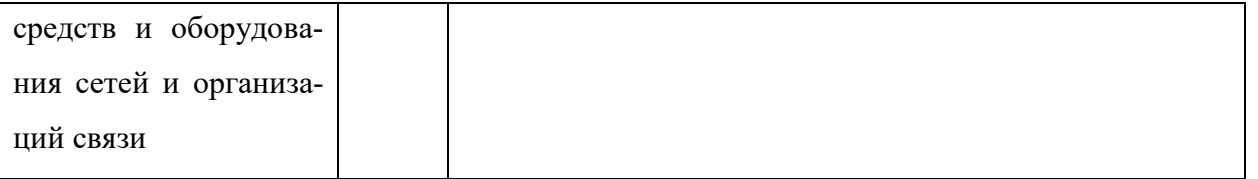

Для формирования вышеуказанных компетенций в рамках дисциплины «Электроника» применяются следующие методы активного / интерактивного обучения: проблемная лекция, дискуссия.

## **I. СТРУКТУРА И СОДЕРЖАНИЕ ТЕОРЕТИЧЕСКОЙ ЧАСТИ КУРСА (12 ЧАСА)**

**Тема 1. Элементная база современной электроники, предшествующие поколения электронных элементов, цели и задачи курса «Электроника». (1 часа)**

**Тема 2. Кристаллическая решётка, решетка Бравэ, решётка с базисом, индексы Миллера. Ионные, ковалентные металлические и молекулярные кристаллы. Точечные дефекты, краевые и винтовые дислокации, поверхностные дефекты (1 часа)**

**Тема 3. Энергетические уровни электрона в изолированном атоме. обобществление электронов в кристалле. Движение электрона в кристалле под действием внешней силы. деление тел на металлы, диэлектрики и полупроводники. собственные полупроводники, понятие о дырках локальные уровни в запрещённой зоне (1 часа)**

**Тема 4. Зонные диаграммы. Генерация и рекомбинация носителей зарядов. равновесные концентрации носителей заряда. Статистика электронов и дырок в полупроводниках, статистика электронов в металлах. Подвижность свободных носителей заряда. Электропроводность полупроводников и металлов. явление сверхпроводимости. (1 часа)**

**Тема 5. Зонные диаграммы контакта полупроводникполупроводник (электронно-дырочный переход). Диффузионный и дрейфовый токи в переходе. Математическая модель идеализированного перехода. Инерционные свойства перехода. Барьерная и диффузионная ёмкости. Физические процессы в переходах полупроводников с различной шириной запрещённой зоны (гетеропереходы). Переход металл-** **полупроводник (работа выхода, термоэлектронная эмиссия, контактная разность потенциалов). (1 часа)**

**Тема 6. Полупроводниковые диоды. Выпрямительные диоды, ВАХ диода, рабочие и предельные параметры диода, ключевые и частотные свойства диода. (1 часа)**

**Тема 7. Полупроводниковые диоды. Стабилитроны, импульсные, туннельные, обращённые диоды, свето- и фотодиоды, их параметры и области применения, ВАХ. Статические и динамические модели полупроводниковых диодов. (0.5 часа)**

**Тема 8. Многопереходные структуры – транзисторы и тиристоры. Приборы с S – образной характеристикой. Генерация и рекомбинация носителей заряда. Равновесные концентрации носителей заряда, распределение по энергии, влияние поверхностных состояний. (0.5 часа)**

**Тема 9. Фотоэлектрические явления в полупроводниках и переходах. Фотопроводимость и фотогальванический эффект. Излучение света полупроводниками. Акустоэлектронные явления. Эффект Ганна. Термоэлектрические явления (эффект Пельтье и Зеебека). Гальваномагнитный эффект Холла. Эффект внешнего поля. Природа контактной разности потенциалов, работа выхода, зонные диаграммы контактов металл – полупроводник. (0.5 часа)**

**Тема 10. Биполярные и полевые транзисторы. Принцип действия, режимы работы и разновидности БПТ. Основные схемы включения БПТ, частотные и ключевые свойства. (0.5 часа)**

**Тема 11. Биполярные и полевые транзисторы Основные схемы включения БПТ, частотные и ключевые свойства. Статические характеристики в собственных, h- и y-параметрах, статические и динамические модели БПТ. (0.5 часа)**

**Тема 12. Биполярные и полевые транзисторы. Полевые транзисторы с управляющим переходом, с изолированным затвором, с встроенным и индуцированным каналами. (0.5 часа)**

**Тема 13. Биполярные и полевые транзисторы. Принцип действия, схемы включения, и характеристики ПТ, усилительный и ключевой режимы работы, частотные свойства. (0.5 часа)**

**Тема 14. Цифровые микросхемы. Основные логические функции. Логические элементы, их статические характеристики и параметры. Серии ЛЭ, базовые элементы ТТЛ, ЭСЛ, ИИЛ, МОП серий, их сравнительные параметры и особенности. Применение ЛЭ для построения генераторов, одновибраторов, формирователей. (0.5 часа)**

**Тема 15. Аналоговые микросхемы. Операционные усилители – структурные схемы, основные параметры и характеристики, разновидности, применение. (0.5 часа)**

**Тема 16. Аналоговые микросхемы. Аналоговые компараторы напряжения, перемножители, коммутаторы. (0.5 часа)**

**Тема 17. Эмиссия электронов, виды эмиссии, термоэлектронная эмиссия. Распределение потенциалов в плоском диоде. Закон степени трёх вторых. Физические процессы в трёхэлектродной лампе, распреде-** **ление катодного тока, действующие напряжения и закон степени трёх вторых. (0.5 часа)**

**Тема 18. Электрический разряд в газах. Тлеющий разряд. Газоразрядные приборы. Характеристики и параметры стабилитронов, электроннолучевых трубок, плазменных панелей. (0.5 часа)**

## **II. СТРУКТУРА И СОДЕРЖАНИЕ ПРАКТИЧЕСКОЙ ЧАСТИ КУРСА Практические занятия (20час.)**

**Занятия 1 и 2. Определение параметров диодов по статическим характеристикам (4 часа)**

1. На **организационном этапе** подготовки к дискуссии студентам предлагается для творческого обсуждения тема: «Определение параметров диодов по статическим характеристикам». Учитывая сложность данной темы, предварительно проводится лекция, на которой рассматриваются общие постановки задач, рекомендуется литература по методике интерактивного обучения.

2. Студенты знакомятся с критериями оценки их знаний и компетенций по теме дискуссии и выполняют задание:

3. Построить по экспериментальным данным, приведённым в таблице, ВАХ диода и определить по ней дифференциальное сопротивление диода переменному току  $(R_n)$ ; внутреннее сопротивление постоянному току  $(R_0)$ ; внутреннее обратное сопротивление диода; рабочие прямые и обратные токи и напряжения.

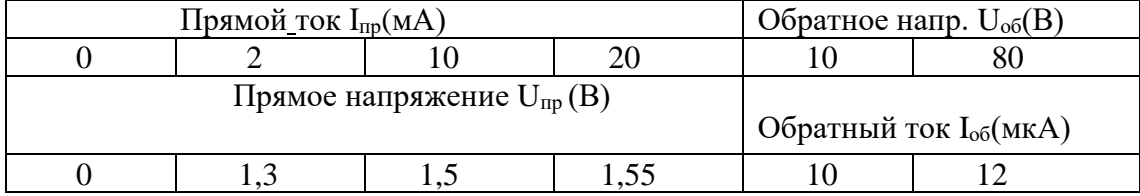

## **Занятия 3 и 4. Нагрузочные и внешние характеристики выпрями-**

#### **телей на диоде (4 часа)**

Условия задачи для всех вариантов одинаковые, различны лишь параметры диодов, вольтамперные характеристики (ВАХ) которых приведены в таблице.

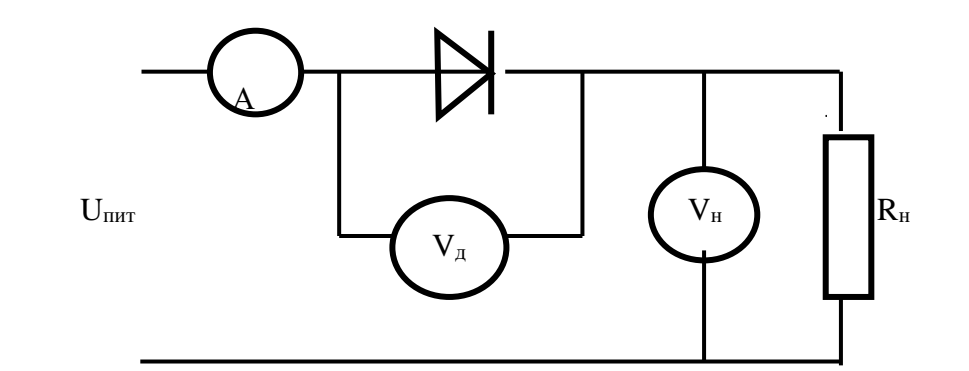

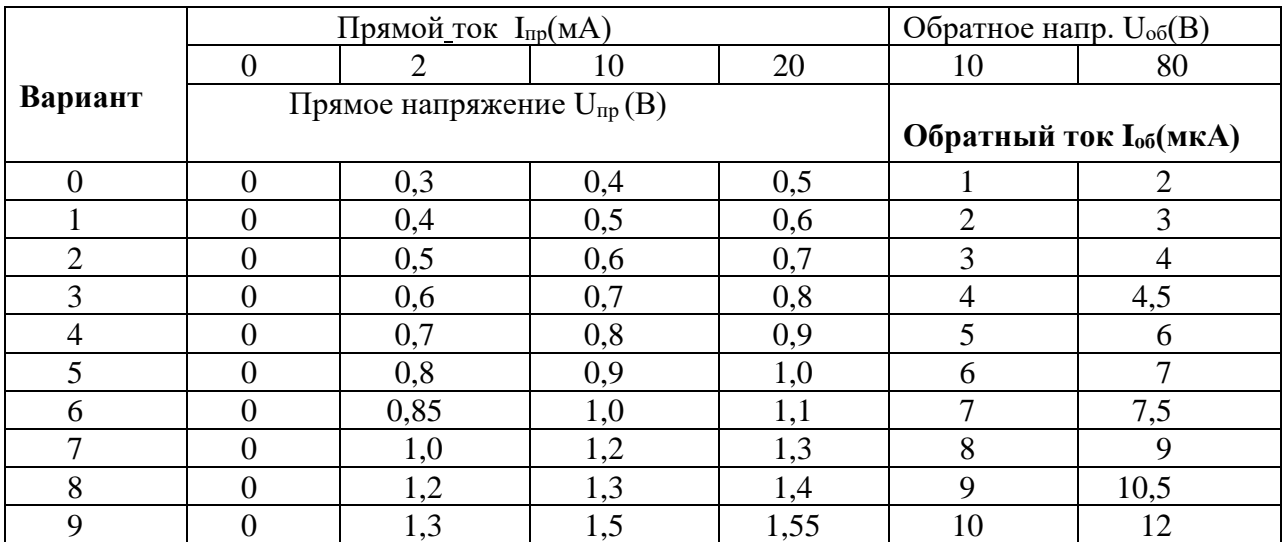

1. Построить по экспериментальным данным, приведённым в таблице, ВАХ диода. Номер строчки таблицы соответствует номеру варианта контрольной работы, т.е., например, для 7 варианта ВАХ диода строится по точкам: прямое напряжение 0,- 1,0-1,2-1,3 В(при соответствующих им прямых токах - 0-2-10-20 мА); обратные токи –8, -9 мкА (при соответствующих им обратным напряжениям – 10, -80 В).

2. Для прямого включения диода при  $U_{\text{num}} = 10B$  и токе через диод, который показывает амперметр в схеме  $I_n = 10$  мА, определить:

- дифференциальное сопротивление диода переменному току  $(R_n)$ ;

- внутреннее сопротивление постоянному току  $(R_0)$ ;

- показания вольтметров  $V_{\pi}$  и  $V_{\pi}$ ;

- сопротивление нагрузки  $R_{\text{\tiny H}}$ .

3. Для обратного включения диода при  $U_{\text{rwr}} = 80 B$  и падении напряжения на диоде, который показывает вольтметр  $U_n = -50B$ , определить:

- внутреннее сопротивление диода;

- показания амперметра А и вольтметра  $U_{H}$ ;

- сопротивление нагрузки  $R_{\text{\tiny H}}$ .

(Приборы в схеме принять идеальными, т.е. вольтметры имеют бесконечно большое внутреннее сопротивление, а амперметр – нулевое

## Занятия 5 и 6 Расчёт параметров биполярных транзисторов. Способы задания рабочей точки (4 часов)

Определить напряжение на выходе и коэффициент усиления уси-1. лителя с последовательной ОС по напряжению, если на вход усилителя одновременно с входным сигналом  $U_{\text{ex}}=0.2 B$  поступает напряжение обратной связи U<sub>oc</sub>=0,1 В, действующее в противофазе с входным. Коэффициент усиления усилителя без ОС К<sub>U</sub>=10.

 $2.$ Определить коэффициенты усиления по напряжению и мощности однокаскадного усилителя  $K_U$ ,  $K_P$  в дБ, если  $U_{Bx} = 0.01$  В,  $U_{Bb} = 2$  В,  $R_{Bx} = 100$ Ом.  $R_{\text{max}} = 50$  Ом.

3. Определить напряжение обратной связи U<sub>oc</sub>, если при включении ООС последовательной по напряжению с коэффициентом передачи  $\beta=0,2$ выходное напряжение стало равным 2 В.

 $\mathbf{4}$ . Определить коэффициент усиления усилителя по току и мощности в дБ, если I<sub>вх</sub>=0,01 A, I<sub>вых</sub>=1 A, а K<sub>U</sub>=20.

 $5<sub>1</sub>$ Найти значение напряжения обратной связи U<sub>oc</sub>, если при подключении последовательной ООС по напряжению с  $\beta$ =0,2 выходное напряжение стало равным 2 В.

Занятие 7 и 8 Параметры полевых транзисторов, расчёт параметров цепей обратной связи (4 часов)

1. Определить напряжение на входе усилителя с коэффициентом усиления  $K_U$ =60 дБ,  $P_{B_U}$ =1 Вт и  $R_H$  =5 Ом.

 $2.$ Какое сопротивление R<sub>oc</sub> необходимо включить в цепь последовательной ООС по току, работающей на нагрузку  $R_{\text{H}}$  =25 кОм, для получения  $K_{oc}$ =25, если, при отключенной цепи ОС, коэффициент усиления составил

$$
125 \; (\beta = \frac{R_{oc}}{R_{\mu}}).
$$

Занятие 9 и 10 Расчёт параметров ОУ при различных применениях (8 ча- $\cos$ )

 $1.$ Схема операционного повторителя получается, если в схеме не инвертирующего усилителя закоротить сопротивление обратной связи. Определить коэффициент передачи такой схемы на ОУ типа К140УД1 с  $K_{U} = 1000.$ 

 $2.$ Какое максимальное выходное напряжение при напряжении питания  $E_{k}$ =10 В можно получить в схеме двухтактного бестрансформаторного усилителя, если остаточные напряжения выходных транзисторов составляют  $1 B?$ 

 $\overline{3}$ . Найти сквозной коэффициент усиления усилителя, охваченного ООС по напряжению параллельной, если  $\beta K >> 1$ , сопротивление генератора сигнала R<sub>r</sub>=1 кОм (R<sub>BX</sub>= $\infty$ ), R<sub>oc</sub>=10 кОм.

 $\overline{4}$ . Что такое напряжение смещения ОУ, найти напряжение смещения на выходе ОУ, если  $U_{cm}$  на входе равно 5 мВ, а коэффициент усиления OV c OOC  $K_{Uooc} = 6$ .

## Занятие 11 и 12 Расчёт цепей усилительных каскадов на вакуумных триодах и пентодах (4 часа)

1. Определить напряжение на выходе и коэффициент усиления усилителя с последовательной ОС по напряжению, если на вход усилителя одновременно с входным сигналом  $U_{\text{ex}}=0.2 B$  поступает напряжение обратной связи U<sub>oc</sub>=0,1 В, действующее в противофазе с входным. Коэффициент усиления усилителя без ОС  $K_U=10$ .

 $2.$ Определить коэффициенты усиления по напряжению и мощности однокаскадного усилителя  $K_U$ ,  $K_P$  в дБ, если  $U_{Bx} = 0.01$  В,  $U_{Bb} = 2$  В,  $R_{Bx} = 100$ Ом,  $R_{BMI} = 50$  Ом.

3. Определить напряжение обратной связи U<sub>oc</sub>, если при включении ООС последовательной по напряжению с коэффициентом передачи  $\beta=0,2$ выходное напряжение стало равным 2 В.

 $\mathbf{4}$ . Определить коэффициент усиления усилителя по току и мощности в дБ, если I<sub>BX</sub>=0,01 A, I<sub>BbIX</sub>=1 A, а K<sub>U</sub>=20.

 $5<sub>1</sub>$ Найти значение напряжения обратной связи U<sub>oc</sub>, если при подключении последовательной ООС по напряжению с  $\beta=0.2$  выходное напряжение стало равным 2 В.

#### УЧЕБНО-МЕТОДИЧЕСКОЕ ОБЕСПЕЧЕНИЕ III. САМОСТОЯТЕЛЬНОЙ РАБОТЫ ОБУЧАЮЩИХСЯ

- Учебно-методическое обеспечение самостоятельной работы обучающихся по дисциплине «Электроника» представлено в Приложении 1 и включает в себя:

- план-график выполнения самостоятельной работы по дисциплине, в том числе примерные нормы времени на выполнение по каждому заданию;

- характеристика заданий для самостоятельной работы обучающихся и методические рекомендации по их выполнению;

- требования оформлению  $\mathbf{K}$ представлению результатов  $\mathbf{M}$ самостоятельной работы;

- критерии оценки выполнения самостоятельной работы.

### IV. КОНТРОЛЬ ДОСТИЖЕНИЯ ЦЕЛЕЙ КУРСА

Типовые контрольные задания, методические материалы, определяющие процедуры оценивания знаний, умений и навыков и (или) опыта деятельности, а также критерии и показатели, необходимые для оценки знаний, умений, навыков и характеризующие этапы формирования компетенций в процессе освоения образовательной программы, представлены в Приложении 2.

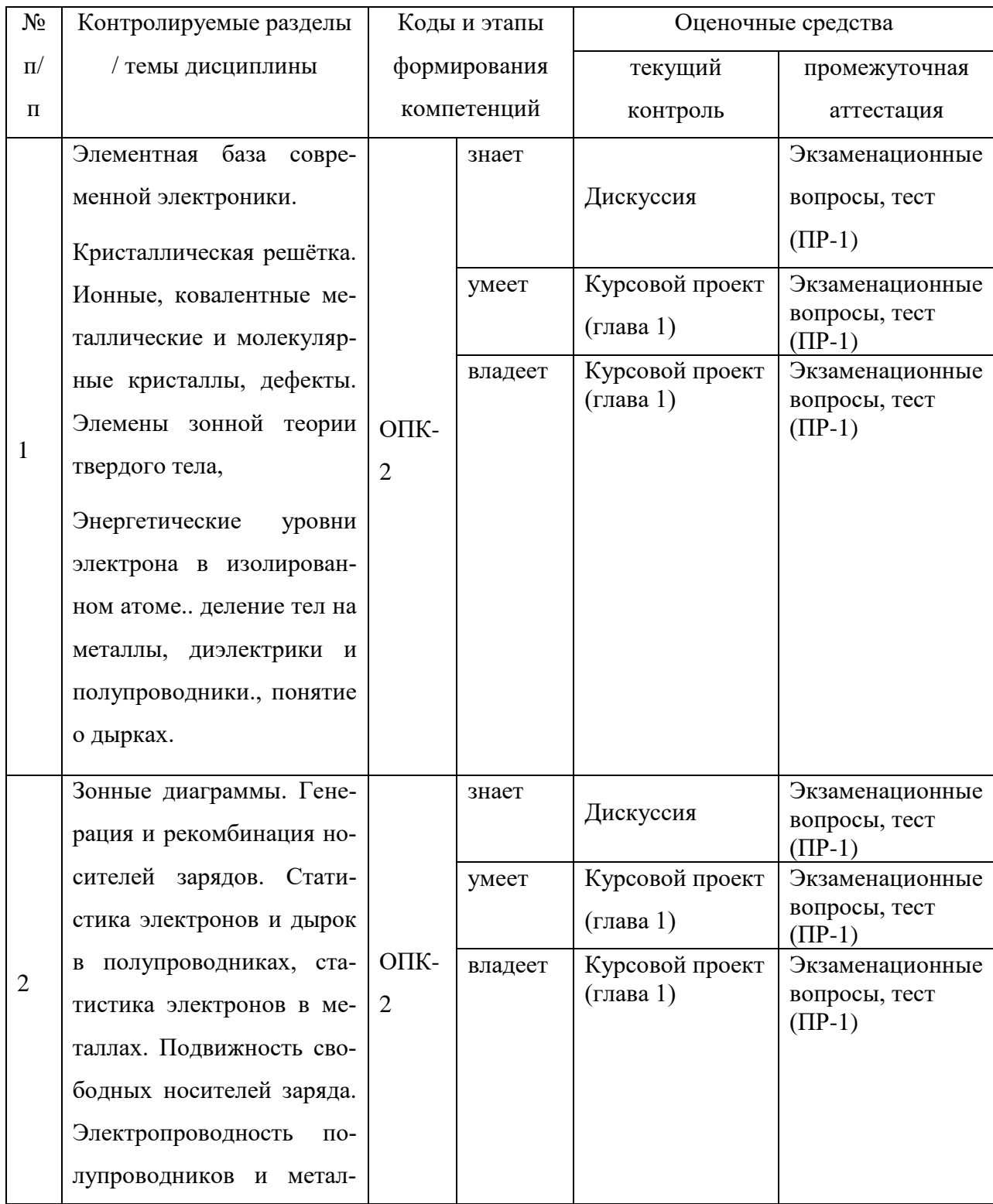

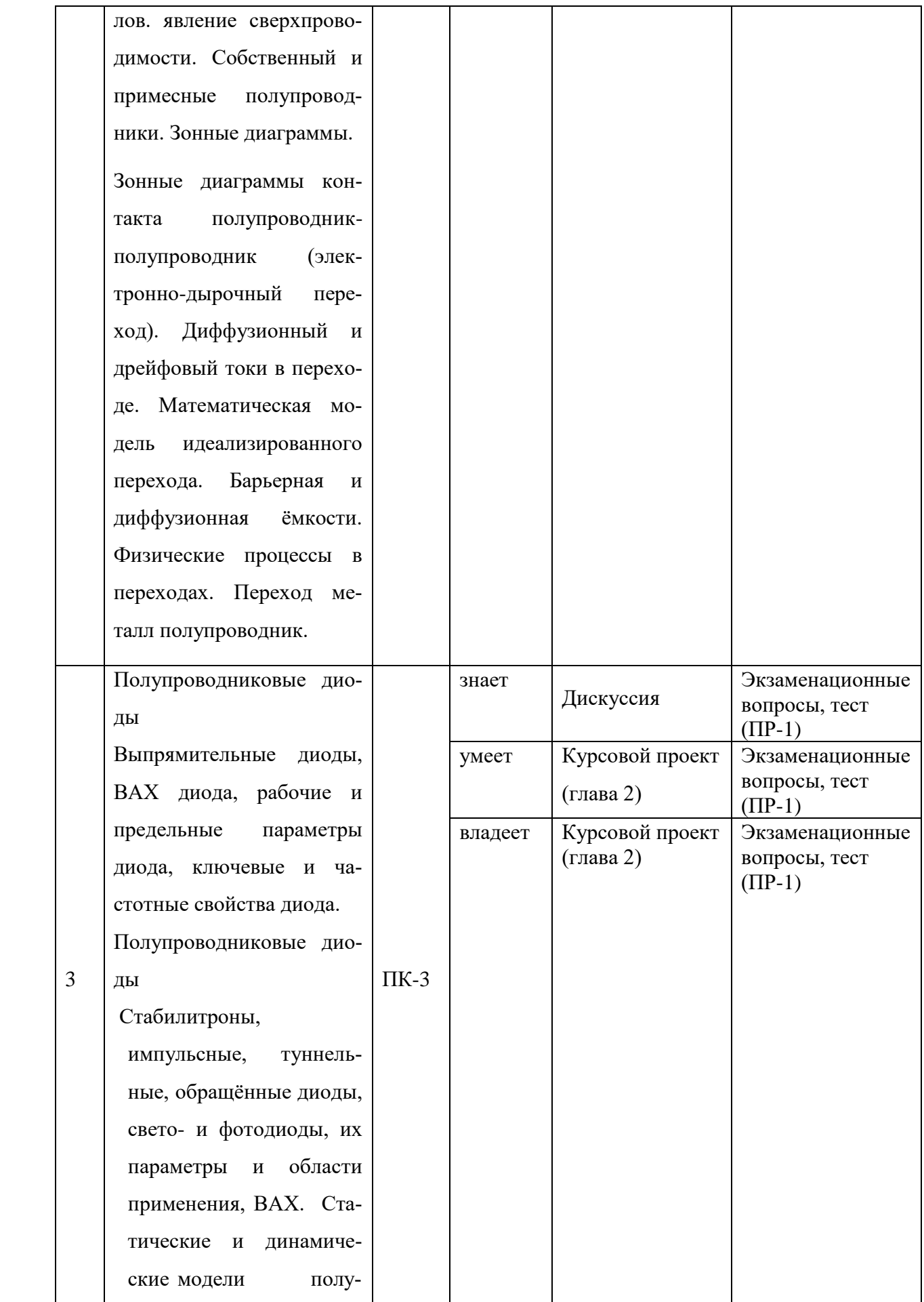

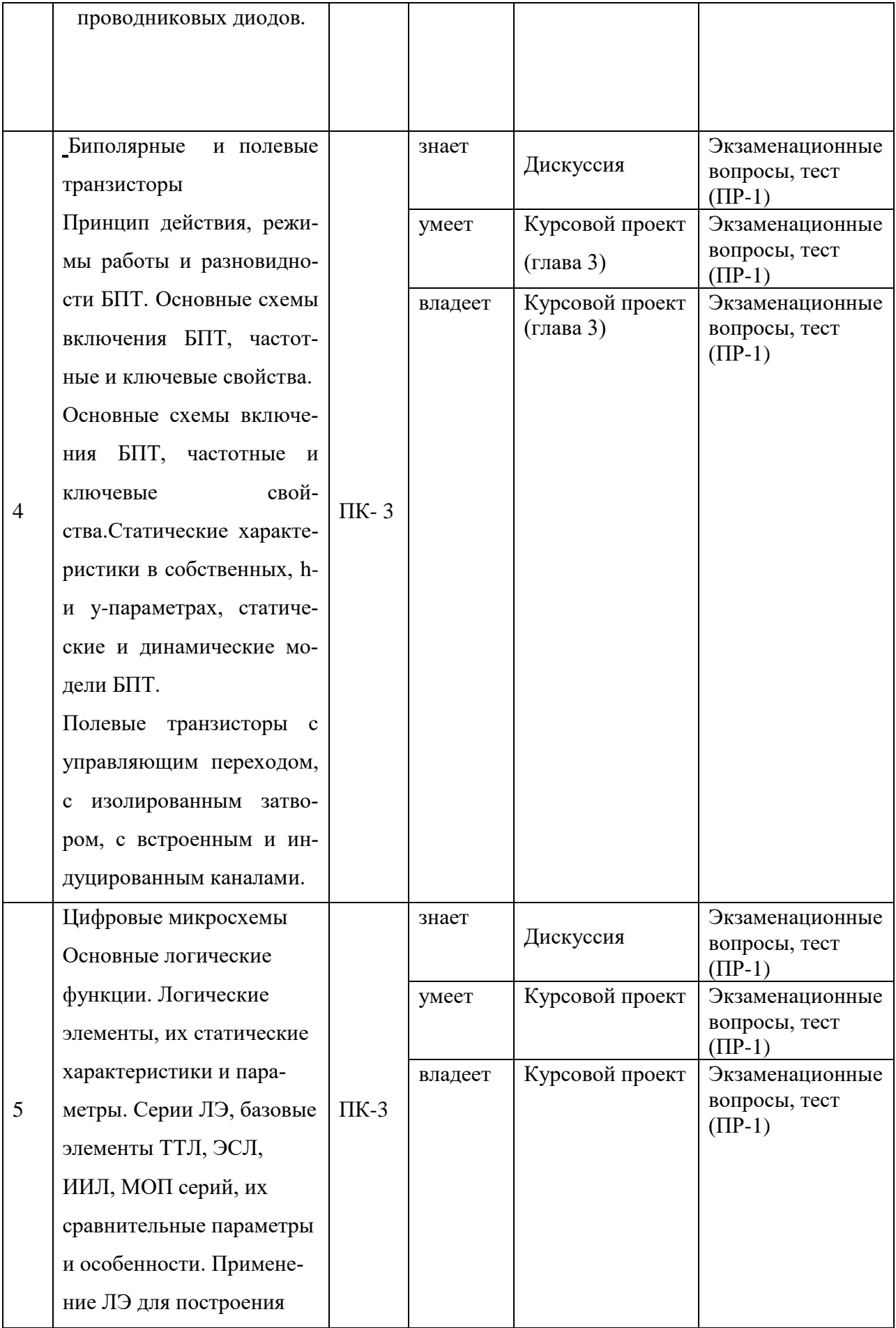

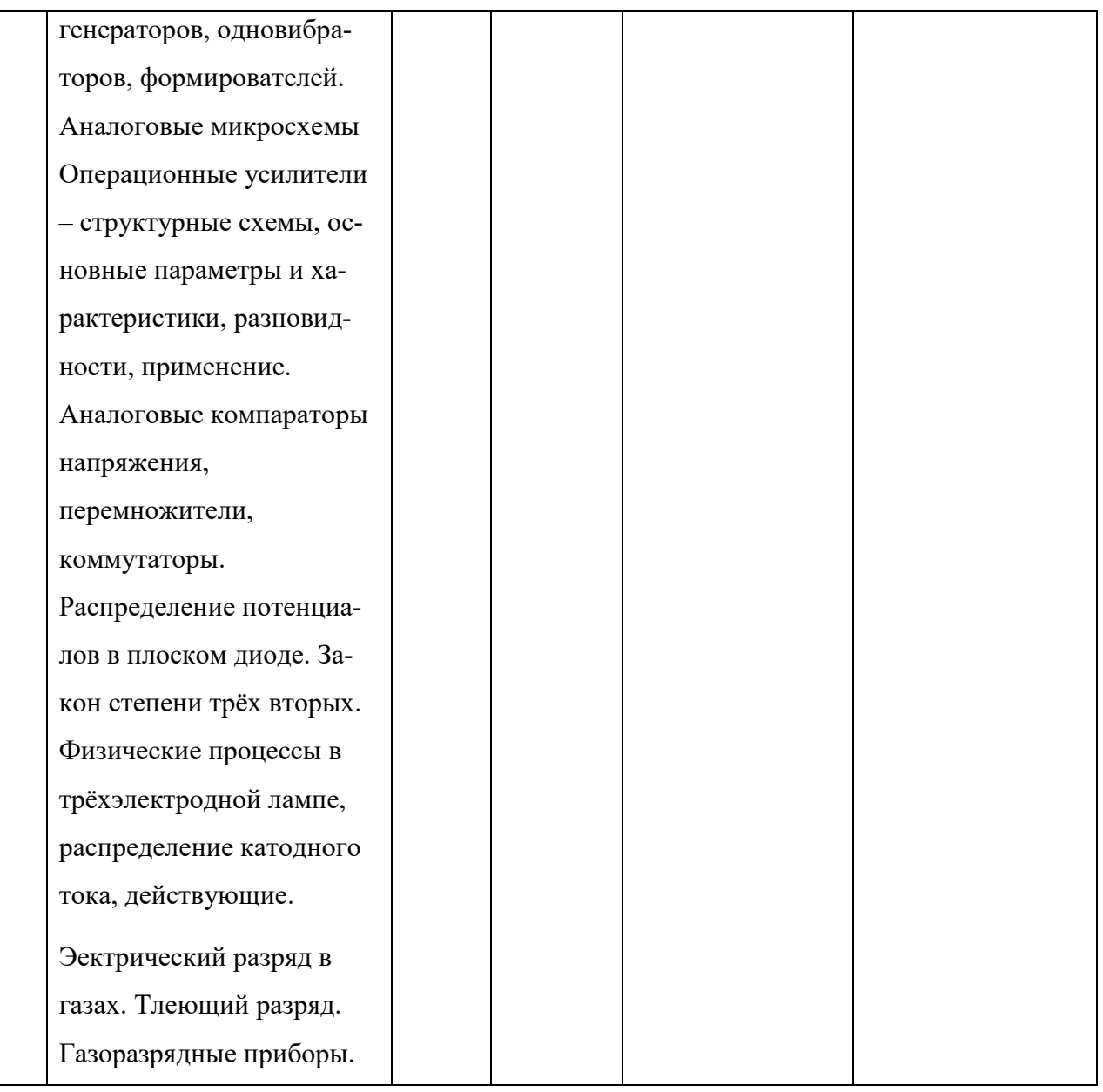

# **V. СПИСОК УЧЕБНОЙ ЛИТЕРАТУРЫ И ИНФОРМАЦИОННО-МЕТОДИЧЕСКОЕ ОБЕСПЕЧЕНИЕ ДИСЦИПЛИНЫ Основная литература**

1. Растворова И.И. Электроника и наноэлектроника [Электронный ресурс] : учебное пособие / И.И. Растворова, В.Г. Терехов. — Электрон. текстовые данные. — СПб. : Санкт-Петербургский горный университет, 2016. — 205 c. — 978-5-94211-763-4. — Режим доступа: <http://www.iprbookshop.ru/71712.html>

2. Гордеев-Бургвиц М.А. Общая электротехника и электроника [Электронный ресурс] : учебное пособие / М.А. Гордеев-Бургвиц. — Электрон. текстовые данные. — М. : Московский государственный строительный университет, Ай Пи Эр Медиа, ЭБС АСВ, 2015. — 331 c. — 978-5-7264-1086- 9. — Режим доступа:<http://www.iprbookshop.ru/35441.html>

3. Федоров С.В. Электроника [Электронный ресурс] : учебник / С.В. Федоров, А.В. Бондарев. — Электрон. текстовые данные. — Оренбург: Оренбургский государственный университет, ЭБС АСВ, 2015. — 218 c. — 978-5-7410-1368-7. — Режим доступа:<http://www.iprbookshop.ru/54177.html>

4. Ермуратский П.В. Электротехника и электроника [Электронный ресурс] / П.В. Ермуратский, Г.П. Лычкина, Ю.Б. Минкин. — Электрон. текстовые данные. — Саратов: Профобразование, 2017. — 416 c. — 978-5-4488- 0135-8. — Режим доступа:<http://www.iprbookshop.ru/63963.html>

#### **Дополнительная литература**

**1.** Горденко Д.В. Электротехника и электроника [Электронный ресурс] : практикум / Д.В. Горденко, В.И. Никулин, Д.Н. Резеньков. — Электрон. текстовые данные. — Саратов: Ай Пи Эр Медиа, 2018. — 123 c. — 978- 5-4486-0082-1. — Режим доступа:<http://www.iprbookshop.ru/70291.html>

2. Левин С.В. Электроника в приборостроении [Электронный ресурс] : учебное пособие / С.В. Левин, В.Н. Хмелёв. — Электрон. текстовые данные. — Саратов: Вузовское образование, 2018. — 111 c. — 978-5-4487- 0157-3. — Режим доступа: http://www.iprbookshop.ru/74233.html

3. Полупроводниковая электроника [Электронный ресурс] / . — Электрон. текстовые данные. — Саратов: Профобразование, 2017. — 592 c.

— 978-5-4488-0048-1. — Режим доступа:

<http://www.iprbookshop.ru/64060.html>

#### **Ссылки на интернет-источники:**

1. <http://www.twirpx.com/file/634725/>- Гайворонская Г.С. "Основы построения сетей и систем телефонной связи". 1997г. Формат - DJVU.

2. <http://www.twirpx.com/file/71860/>- Крухмалев В.В. "Основы построения телекоммуникационных систем и сетей". 2004г. Формат - DJVU.

3. <http://www.twirpx.com/file/151237/>- Ломовицкий В.В. "Основы построения систем и сетей передачи инфомрации" 2005г. Формат - DJVU.

#### **Нормативно-правовые материалы**

1. ИНТУИТ» (образовательный проект) – учебный курс [«Протоколы и](https://www.intuit.ru/studies/courses/1123/200/info)  [алгоритмы маршрутизации в Интернет»](https://www.intuit.ru/studies/courses/1123/200/info) <http://www.intuit.ru/department/network/pami/>

2. «ИНТУИТ» (образовательный проект) – учебный курс [«Основные](https://www.intuit.ru/studies/courses/1123/200/info)  [протоколы Интернет»](https://www.intuit.ru/studies/courses/1123/200/info)<http://www.intuit.ru/department/network/internetprot/>

3. «ИНТУИТ» (образовательный проект) – учебный курс [«Локальные](https://www.intuit.ru/studies/courses/1123/200/info) сети и интернет» http://www.intuit.ru/department/network/lnetint/

4. «ИНТУИТ» (образовательный проект) – учебный курс [«Решение](https://www.intuit.ru/studies/courses/1123/200/info) Microsoft для виртуализации ИТ-инфраструктуры предприятий» <http://www.intuit.ru/department/itmngt/msvirte/>

### **Перечень ресурсов информационно-телекоммуникационной сети «Интернет»**

1. Научная библиотека ДВФУ<https://www.dvfu.ru/library/>

2. «eLIBRARY.RU Научная электронная библиотека <http://elibrary.ru/defaultx.asp>

3. Электронный фонд правовой и нормативной документации <http://docs.cntd.ru/>

4. Академия Google Поисковая система по полным текстам научных публикаций всех форматов и дисциплин<https://scholar.google.ru/>

### **Перечень информационных технологий и программного обеспечения**

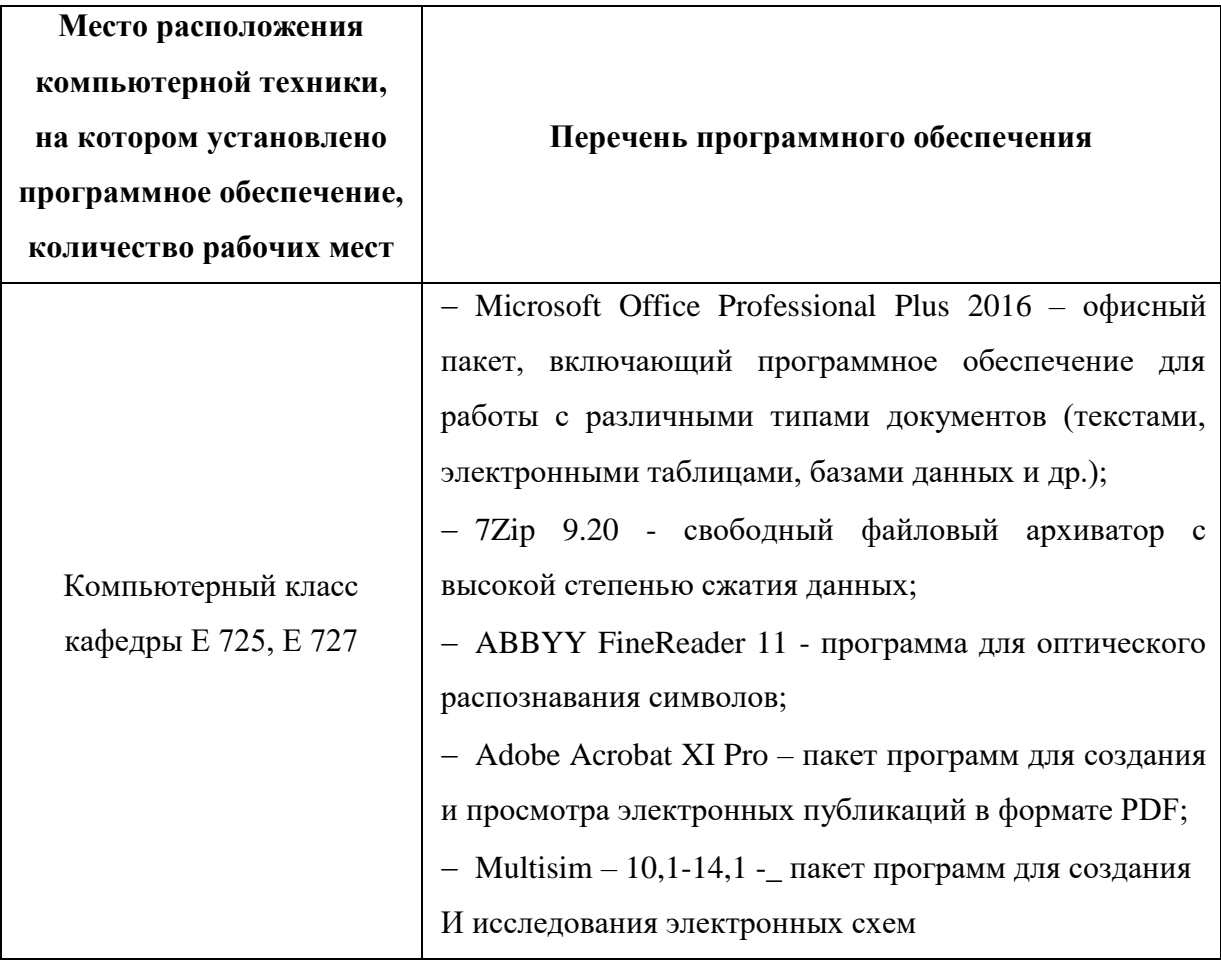

### МЕТОДИЧЕСКИЕ УКАЗАНИЯ ПО ОСВОЕНИЮ ДИСЦИПЛИНЫ

Для изучения дисциплины «Электроника» обучающемуся предлагаются лекционные, практические занятия. Обязательным элементом является также самостоятельная работа. Из общих учебных часов 220 часов отводится на самостоятельную работу студента. В рамках часов, выделенных на самостоятельную работу, студент должен производить подготовку к рейтинговым и зачетным проверкам, а также изучать темы, отведенные преподавателем на самостоятельное изучение. Помимо различных методических указаний и списка рекомендуемой литературы обучающийся должен обсуждать возникающие у него вопросы на консультациях, назначаемых преподавателем.

Примерное распределение часов самостоятельной работы, которые студент должен отводить на тот или иной вид занятий: закрепление лекционного материала – 107 ч., подготовка к практическим занятиям –100 ч., подготовка к экзамену – 13 ч. Тем не менее, учитывая особенности каждого студента, указанные часы могут варьироваться.

Дисциплину рекомендуется изучать по плану занятий. Обучающийся должен своевременно выполнять задания, выданные на практических занятиях и защищать их во время занятий или на консультации.

При подготовке к лекциям обучающийся изучает план лекционного материала, рекомендованную и дополнительную литературу.

К экзамену обучающийся должен отчитаться по всем практическим занятиям. Темы, рассмотренные на лекционных занятиях, но не отраженные в практических работах закрепляются обучающимся во время самостоятельной работы.

При подготовке к экзамену необходимо повторить учебный материал, используя конспект лекций, основную и дополнительную литературу, при необходимости посещать консультации. Экзамен проставляется по результатам рейтинг.

Приложение 1

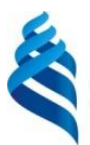

### МИНИСТЕРСТВО ОБРАЗОВАНИЯ И НАУКИ РОССИЙСКОЙ ФЕДЕРАЦИИ Федеральное государственное автономное образовательное учреждение высшего образования **«Дальневосточный федеральный университет»** (ДВФУ)

## **ИНЖЕНЕРНАЯ ШКОЛА ДВФУ**

## **УЧЕБНО-МЕТОДИЧЕСКОЕ ОБЕСПЕЧЕНИЕ САМОСТОЯТЕЛЬНОЙ РАБОТЫ ОБУЧАЮЩИХСЯ по дисциплине «Электроника» Направление подготовки 11.03.02 Инфокоммуникационные технологии и системы связи Форма подготовки заочная**

**Владивосток 2016**

| план-график бынолисния самостоятслыши работы по дисциплинс |                |                         |               |                        |
|------------------------------------------------------------|----------------|-------------------------|---------------|------------------------|
| $N_2$                                                      | Дата/сроки вы- | Вид самостоятельной     | Примерные     | Форма контроля         |
| $\Pi/\Pi$                                                  | полнения       | работы                  | нормы времени |                        |
|                                                            |                |                         | на выполнение |                        |
| 1.                                                         | $3$ курс       | Закрепление<br>лекцион- | 63            | Проверка<br>конспек-   |
|                                                            |                | ного материала          |               | <b>TOB</b>             |
| $\overline{2}$                                             | $3$ курс       | Выполнение<br>практиче- | 60            | Представление<br>$OT-$ |
|                                                            |                | ских работ              |               | четов                  |
| 3                                                          | $3$ курс       | Курсовая работа         | 54            | Защита<br>курсового    |
|                                                            |                |                         |               | проекта                |
| $\overline{4}$                                             | $3$ курс       | Подготовка к зачету     | 30            |                        |
| 5                                                          | $3$ курс       | Подготовка к экзамену   | 13            | Экзамен                |

**План-график выполнения самостоятельной работы по дисциплине**

#### **Рекомендации по самостоятельной работе студентов**

Успешное освоение дисциплины основывается на систематической повседневной работе обучающегося. Самостоятельная работа предполагает работу с литературой, нормативными документами, интернет-ресурсами, предложенными преподавателем, а также посещение консультаций, проводимых преподавателем. Систематизация материала может проводиться в виде конспектов, табличном варианте и другими способами, удобными для обучающегося.

#### **Методические указания по подготовке к экзамену**

Обучающийся должен своевременно выполнять задания, выданные на практических занятиях и защищать их во время занятий или на консультации.

Для подготовки к практическим занятиям работам требуется изучение лекционного материала, уверенное знание ответов на контрольные вопросы для закрепления материала. Для выполнения практических работ и подготовки их к сдаче возможно использовать в качестве вспомогательной литературы.

К концу 3 курса обучающийся должен отчитаться по всем практиче-

ским занятиям. Темы, рассмотренные на лекционных занятиях, но не отраженные в практических работах, закрепляются обучающимися во время самостоятельной работы.

## **Требования к представлению и оформлению результатов самостоятельной работы**

Результаты самостоятельной работы студент выполняет в виде письменных отчетов, содержание которых определяется методическими указаниями к соответствующей практической работе.

#### **Критерии оценки выполнения самостоятельной работы**

Каждая практическая работа оценивается отдельно.

1. 8-9 баллов выставляется студенту, если студент выполнил все пункты заданий. Фактических ошибок, связанных с пониманием проблемы, нет; графически работа оформлена правильно. При защите студент отвечает на все вопросы преподавателя.

2. 7-8 - баллов – работа выполнена полностью; допущено не более 1 ошибки при выполнении заданий или одна-две ошибки в оформлении работы. При защите студент отвечает на все вопросы преподавателя.

3. 6-5 баллов – работа выполнена полностью. Допущено не более 2 ошибок в выполнении заданий или оформлении работы. При защите студент не отвечает на 1-2 вопроса преподавателя.

4. 4-3 балла - Работа выполнена. Допущено три или более трех ошибок в выполнении заданий или в оформлении работы. При защите студент не отвечает на 2-3 вопроса преподавателя.

Приложение 2

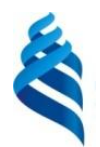

## МИНИСТЕРСТВО ОБРАЗОВАНИЯ И НАУКИ РОССИЙСКОЙ ФЕДЕРАЦИИ Федеральное государственное автономное образовательное учреждение высшего образования **«Дальневосточный федеральный университет»**

(ДВФУ)

## **ИНЖЕНЕРНАЯ ШКОЛА ДВФУ**

## **ФОНД ОЦЕНОЧНЫХ СРЕДСТВ**

**по дисциплине «Электроника» Направление подготовки 11.03.02 Инфокоммуникационные технологии и системы связи Форма подготовки заочная**

> **Владивосток 2016**

# Паспорт ФОС

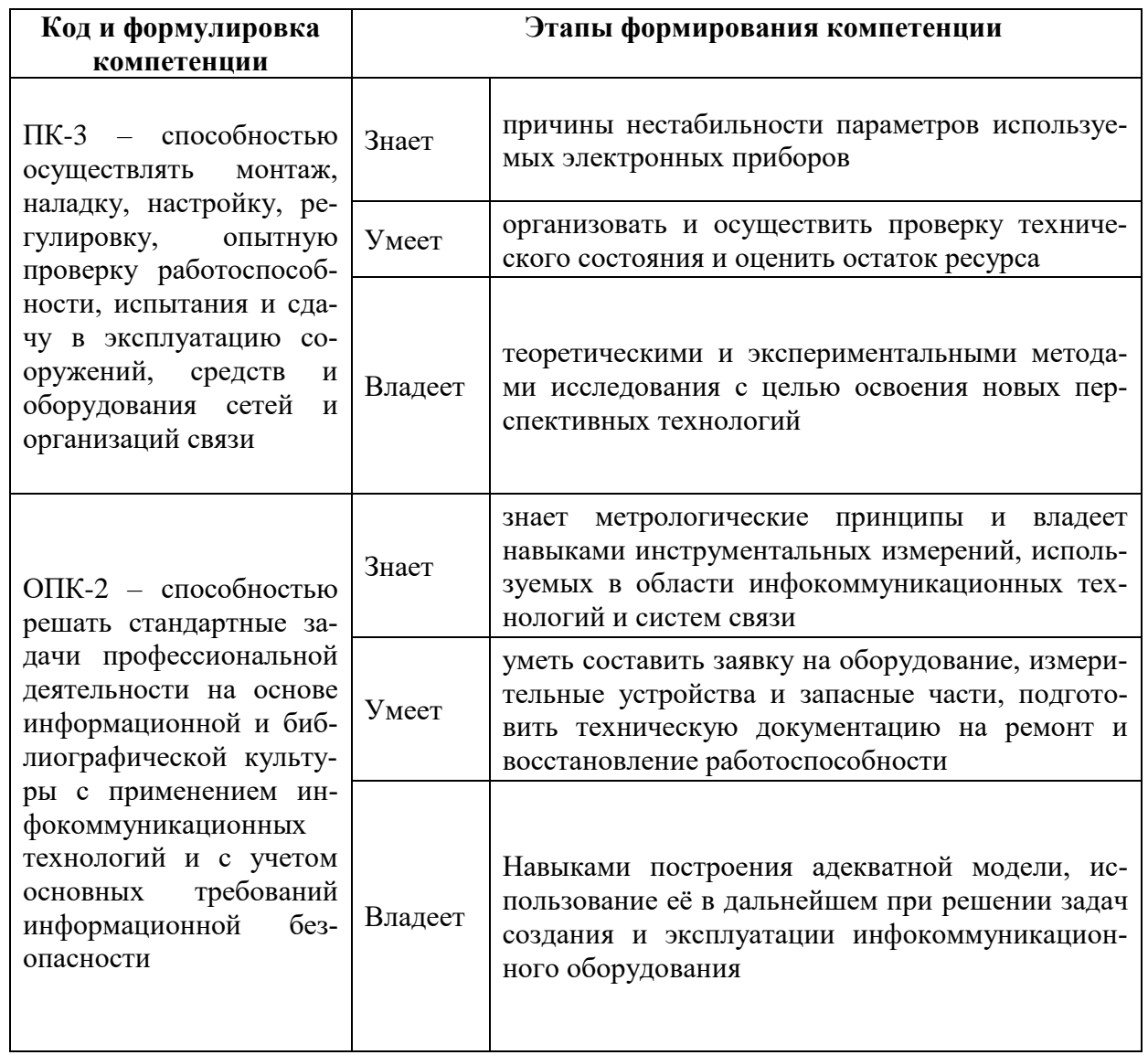

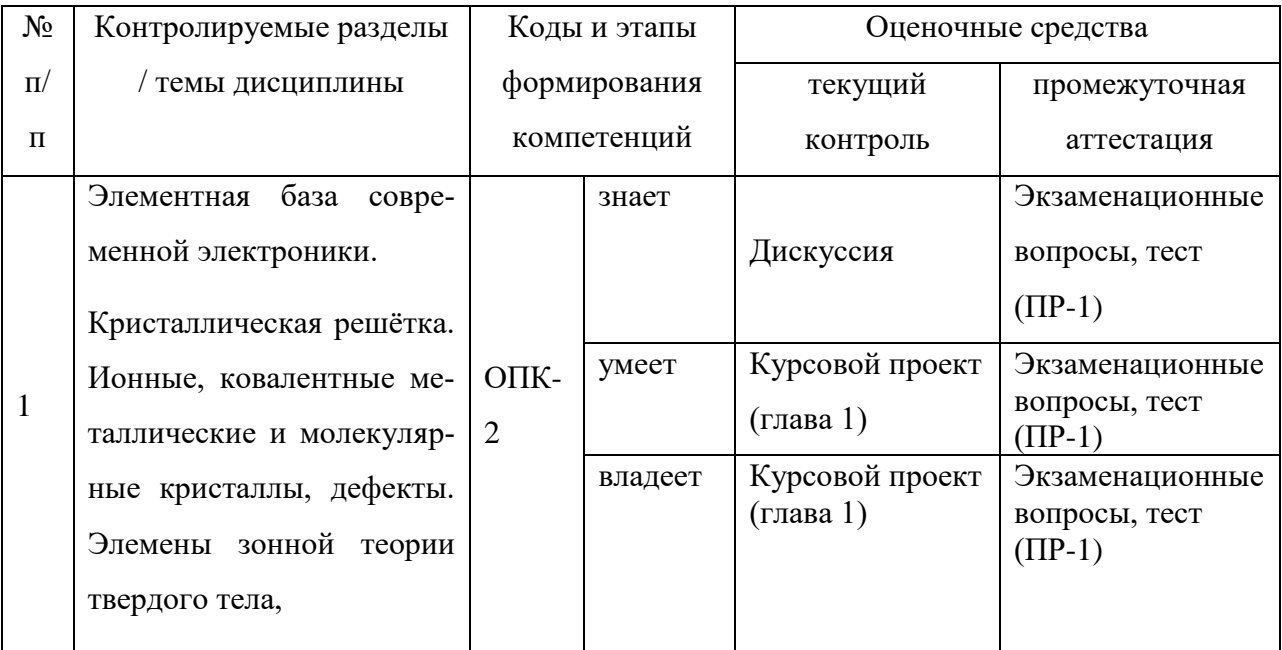

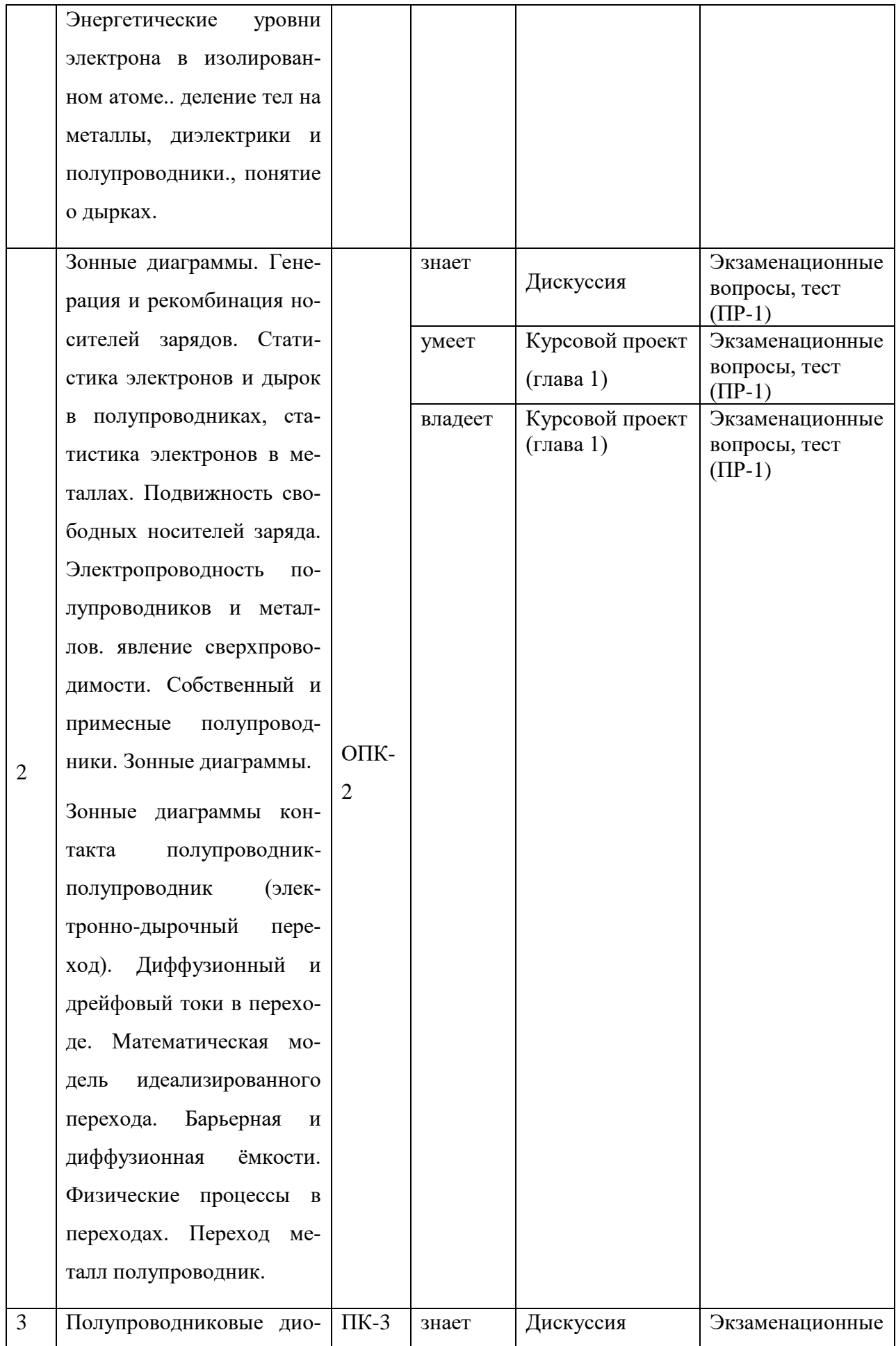

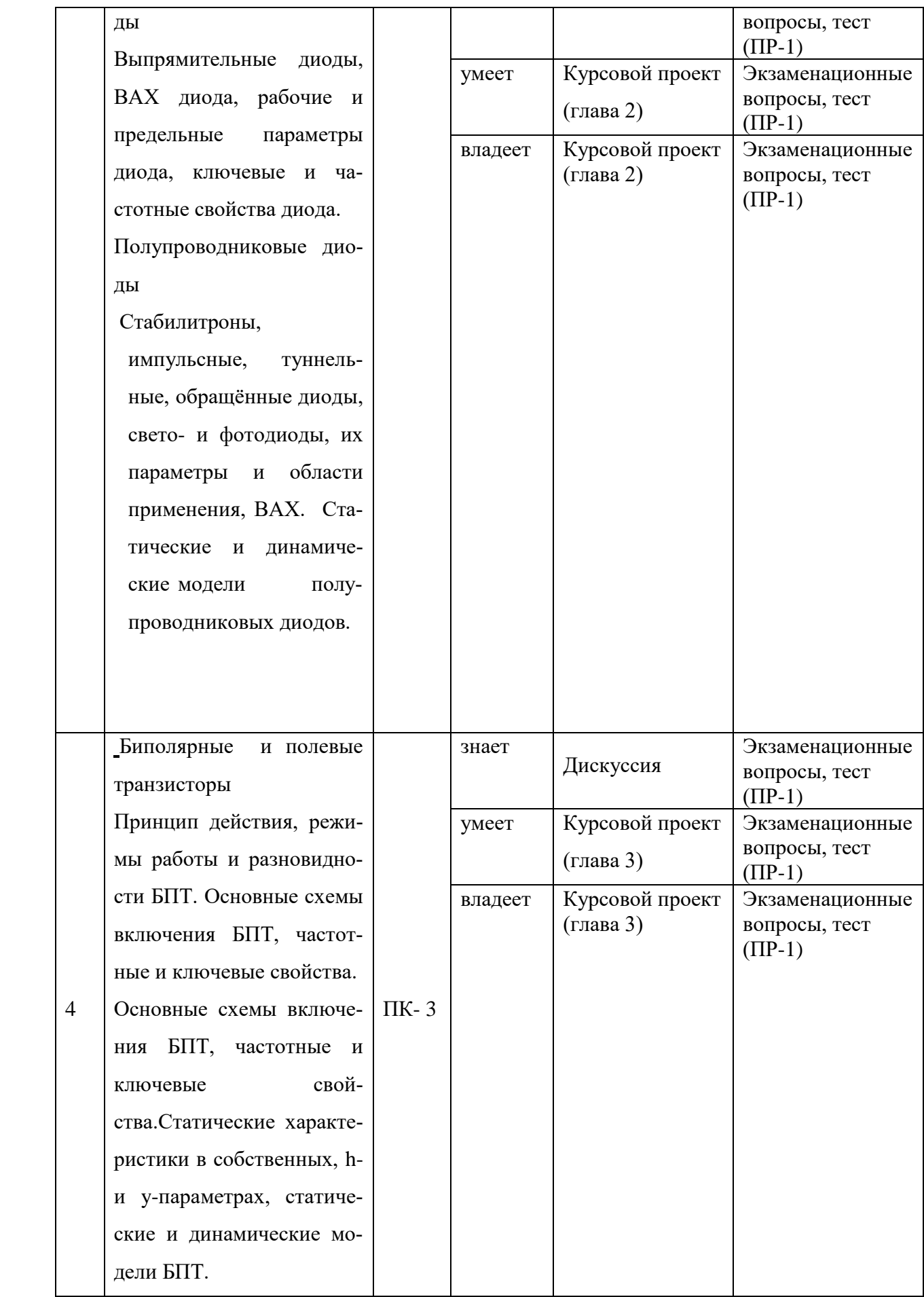

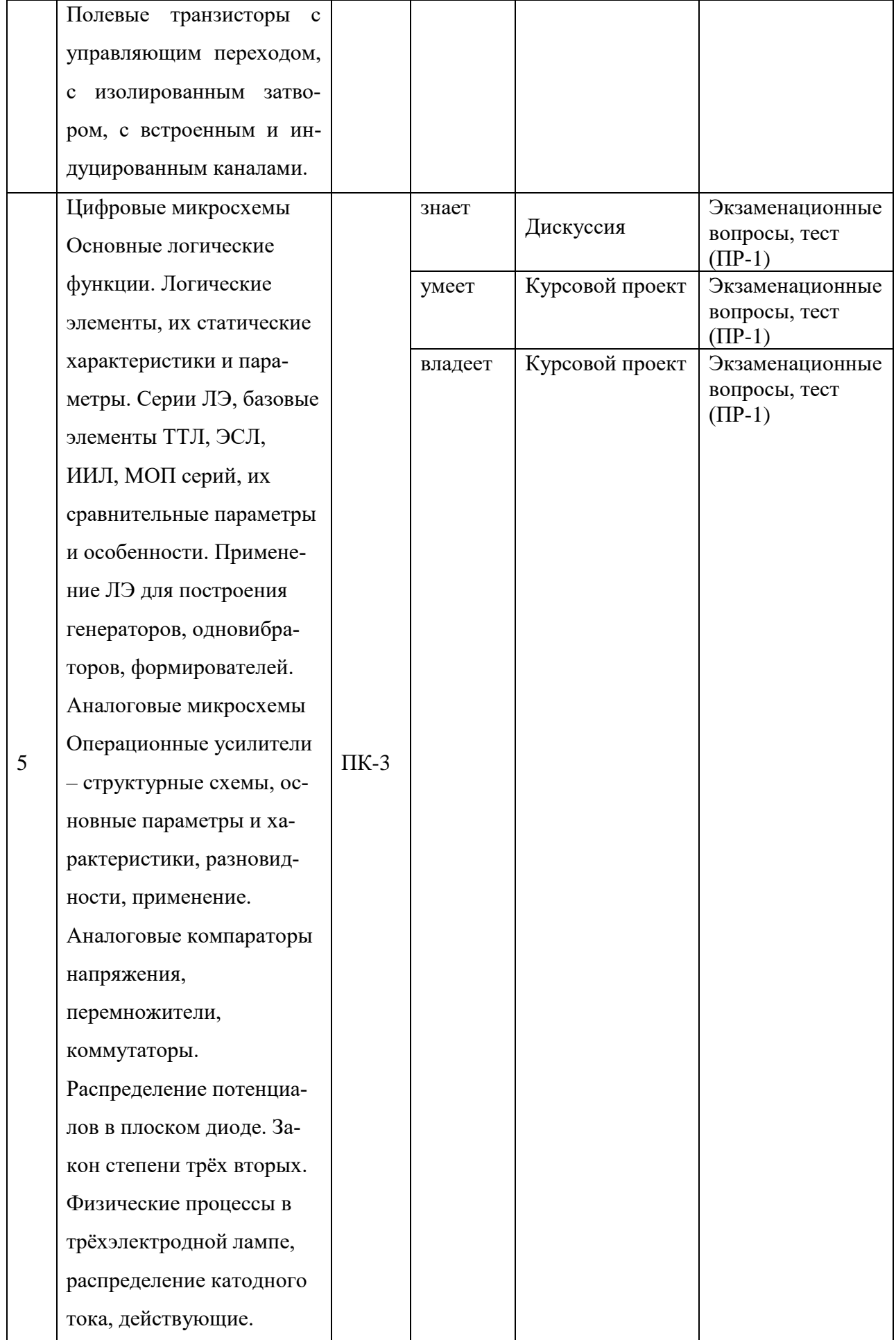

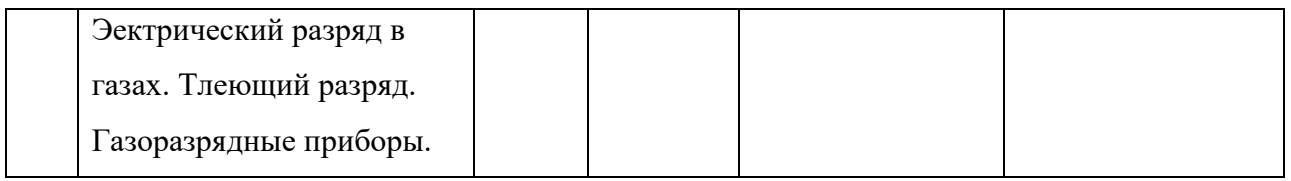

### Шкала оценивания уровня сформированности компетенций

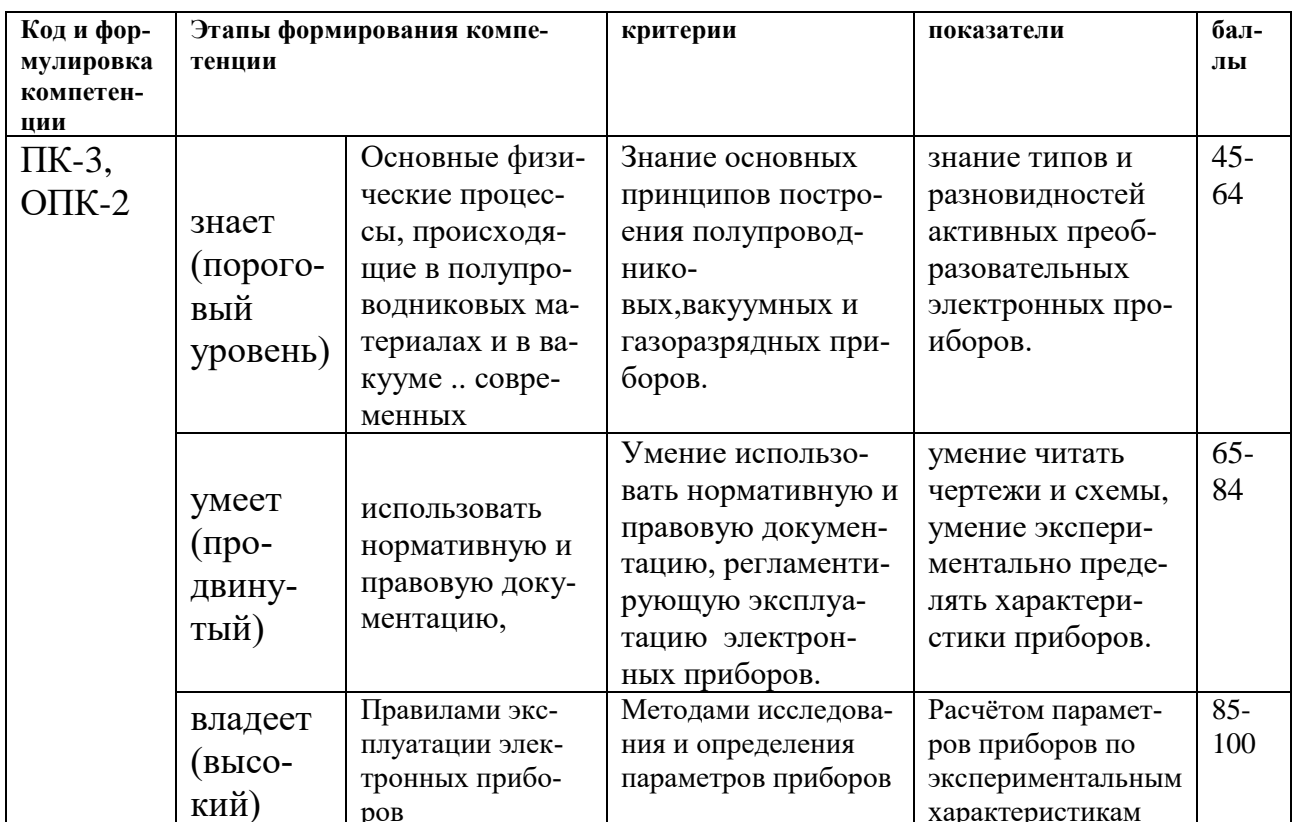

#### Методические рекомендации, определяющие процедуры оценивания

#### результатов освоения дисциплины

#### Оценочные средства для промежуточной аттестации

Промежуточная аттестация обучающихся является обязательной. Для получения положительной оценки на экзамене необходимо защитить курсовую работу, получить положительные оценки на практических занятиях.

#### Оценочные средства для текущей аттестации Перечень вопросов на экзамен

#### по дисциплине «Электроника»

- 1. Особенности аналоговых сигналов.
- 2. Квантование аналоговых сигналов.
- 3. Способы представления цифровых сигналов.
- 4. Поколения элементной базы электроники.
- 5. Области применения резисторов.
- 6. Подразделение материалов, применяемых в электронике, по величине проводимости.
- 7. Собственные полупроводники.
- 8. Донорные полупроводники.
- 9. Акцепторные полупроводники.
- 10.Параметры резисторов.
- 11.Свойства резисторов на различных частотах.
- 12.Параметры и особенности конденсаторов.
- 13.Образование p n перехода.
- 14.Равновесное состояние p n перехода.
- 15.Прямое включение p n перехода.
- 16.Обратное включение p n перехода.
- 17.Типы переходов в полупроводниках.
- 18.Свойства выпрямительных диодов.
- 19.Параметры выпрямительных диодов.
- 20.Вторичные источники питания.
- 21.Однополупериодные выпрямители.
- 22.Двухполупериодные выпрямители.
- 23.Туннельные диоды.
- 23. Обращённые диоды.
- 24.Принцип работы стабилитрона.
- 25.Параметры стабилитрона.
- 26.Принцип работы биполярного транзистора.
- 27.Схемы включения биполярного транзистора.
- 28.Статические характеристики биполярного транзистора.
- 29.Принцип работы полевых транзисторов.
- 30.Разновидности полевых транзисторов.
- 31.Режимы работы полевых транзисторов.
- 32.Передаточные характеристики полевых транзисторов.
- 33.Выходные храктеристики полевых транзисторов.
- 34.Параметры полевых транзисторов.
- 35.Принцип работы тиристоров.
- 36.Вольт амперные характеристики тиристоров.
- 37.Параметры усилителей.
- 38.Частотные и амплитудные характеристики усилителей.
- 39.Обратная связь в усилителях.
- 40.Типы обратной связи в усилителях.
- 41.Усилительный каскад на биполярном транзисторе.
- 42.Задание рабочей точки усилительного каскада.
- 43.Свойства операционных усилителей.
- 44.Влияние ОС на параметры ОУ.
- 45.Инвертирующая схема включения ОУ.
- 46.Неинвертирующая схема включения ОУ.

47.Сумматор на ОУ.

- 48.Принципы построения генераторов.
- 49.Автогенератор на биполярном транзисторе.
- 50.Примеры цепей обратной связи автогенераторов.
- 51.Основные логические функции.
- 52.Статические характеристики ЛЭ.
- 53.Статические параметры ЛЭ.
- 54.Динамические параметры ЛЭ.
- 55.Классификация систем элементов.
- 56.Базовый элемент ТТЛ технологии с простым инвертором.
- 57.Базовый элемент ТТЛ технологии со сложным инвертором.
- 58.Элемент ТТЛ с тремя состояниями на выходе.
- 59.Применение элементов ТТЛ с открытым коллектором.
- 60.Параметры и особенности применения ТТЛ элементов.
- 61.Движение свободных электронов под действием электрического и магнитного полей.
- 62.Закон степени трёх вторых. Анодная характеристика диода.
- 63.Эмиссия электронов в вакууме. Виды эмиссии.

 Экзаменационный билет содержит три вопроса – один из первого раздела курса «Электроника» и два вопроса из второго раздела. Таким образом студент должен показать знания и физических процессов, используемых в работе электронных приборов, и характеристик, параметров приборов и особенностей их применения.

Примеры экзаменационных билетов

Экзаменационный билет № по Электронике

- 1. Особенности аналоговых сигналов.
- 2. Режимы работы биполярного транзистора.
- 1. Движение свободных электронов под действием электрического и магнитного полей.

### Экзаменационный билет № по Электронике

- 1. Особенности аналоговых сигналов.
- 2. Режимы работы биполярного транзистора.
- 3. Закон степени трёх вторых. Анодная характеристика диода.

Экзаменационный билет № по Электронике

- 1. Поколения элементной базы электроники.
- 2. Режимы работы полевых транзисторов.

3. Эмиссия электронов в вакууме. Виды эмиссии.

### **Тесты по дисциплине «Электроника»**

Раздел 1. Кристаллическое строение твёрдого тела

- 1. На каких расстояниях возникают силы притяжения (fпр) между атомами и молекулами?
	- $1 -$ на малых;
	- 2 на больших;
	- 3 не зависит от расстояния;
	- 4 такие силы не возникают.
- 2. На каких расстояниях возникают силы отталкивания (fот) между атомами и молекулами?
	- $1 -$ на малых;
	- 2 на больших;
	- 3 не зависит от расстояния;
		- 4 такие силы не возникают.
- 3. Какое значение принимает энергия взаимодействия между атомами и молекулами в равновесном состоянии, когда равны силы притяжения и отталкивания между ними?
	- 1 энергия минимальна;
	- 2 энергия не зависит от соотношения этих сил;
	- 3 энергия максимальна
- 4. Какое соотношение между силами отталкивания (fот) и притяжения (fпр) должно выполняться для возникновения кристаллической структуры?
	- $1 f$ пр = for;
	- $2 f$ пр > for;
	- $3 f$ пр < for;
	- 4 при любом соотношении между fпр и fот.
- 5. Какую структуру имеет трансляционная решётка Бравэ?
	- 1 произвольную;
	- 2 регулярную в направлении трёх пространственных координат;
	- 3 регулярную в направлении двух пространственных координат;
	- 4 регулярную в направлении одной пространственной координаты.
- 6. Какие атомы располагаются в узлах решётки Бравэ?
	- 1 одного типа;
	- 2 только группы разных атомов;
	- 3 атомы разного типа.
- 7. Каким количеством параметров описывается решётка Бравэ?
	- 1 одним параметром;
	- 2 четырьмя параметрами;
	- 3 тремя параметрами;
	- 4 шестью параметрами.
- 8. Сколько узлов имеет элементарная ячейка простой кристаллической решётки?
	- 1 один; 2 не имеет узлов; 3 больше одного; 4 больше десяти.
- 9. Сколько узлов имеет элементарная ячейка сложной кристаллической решётки?
	- 1 один; 2 не имеет узлов; 3 больше одного; 4 больше десяти.
	- 10. Чем определяется положение любого узла кристаллической решётки?
	- 1 заданием шести координат (три угла и три основных вектора трансляции);
		- 2 заданием трёх угловых координат;
		- 3 заданием индексов узлов;
		- 4 заданием индексов Миллера.
	- 11. Чем определяются направления в кристалле?

 1 – заданием шести координат (три угла и три основных вектора трансляции);

- 2 заданием трёх угловых координат;
- 3 заданием индексов направления;
- 4 заданием индексов Миллера.
- 12. Чем определяется плоскость в кристалле?
- 1 заданием шести координат (три угла и три основных вектора трансляции);
	- 2 заданием трёх угловых координат;
	- 3 заданием индексов узлов;
	- 4 заданием индексов Миллера.
- 13.Какой вид связи между частицами характерен для ионных кристаллов?
	- 1 связь за счёт обменной энергии атомов;
	- 2 связь за счёт взаимодействия положительных ионов с электронным газом;
	- 3 кулоновское взаимодействие разноимённо заряженных частиц;
	- 4 дисперсионное взаимодействие.
- 14.Какой вид связи между частицами характерен для атомных (ковалентных) кристаллов?
	- 1 связь за счёт обменной энергии атомов;
	- 2 связь за счёт взаимодействия положительных ионов с электронным газом;
	- 3 кулоновское взаимодействие разноимённо заряженных частиц;
	- 4 ориентационное взаимодействие.
- 15.Какой вид связи между частицами характерен для металлических кристаллов?
	- 1 связь за счёт обменной энергии атомов;
	- 2 связь за счёт взаимодействия положительных ионов с электронным газом;
	- 3 кулоновское взаимодействие разноимённо заряженных частиц;
	- 4 индукционное взаимодействие.
- 16.Какой вид связи между частицами характерен для молекулярных кристаллов?
	- 1 связь за счёт обменной энергии атомов;
	- 2 связь за счёт взаимодействия положительных ионов с электронным газом;
3 – кулоновское взаимодействие разноимённо заряженных частиц;

4 – дисперсионное, ориентационное, индукционное взаимодействие. Чем характеризуются дефекты по Френкелю кристаллов твёрдого тела?

1 – наличием только дислоцированных атомов;

- 2 наличием только вакансий;
- 3 наличием и вакансий и дислоцированных атомов;
- 4 отсутствием и вакансий и дислоцированных атомов.

Чем характеризуются дефекты по Шоттки кристаллов твёрдого тела?

- 1 наличием только дислоцированных атомов;
- 2 наличием только вакансий;
- 3 наличием и вакансий и дислоцированных атомов;
	- 4 отсутствием и вакансий и дислоцированных атомов.

Если примесные атомы располагаются в узлах решётки основного вещества, то как называется такой твёрдый раствор?

- 1 раствор внедрения;
- 2 раствор изменения;
- 3 раствор приведения;
- 4 раствор замещения.

Если примесные атомы располагаются в междоузлиях решётки основного вещества, то как называется такой твёрдый раствор?

- 1 раствор внедрения;
- 2 раствор изменения;
- 3 раствор приведения;
- 4 раствор замещения.

Как направлен вектор Бюргерса краевой дислокации?

- 1 перпендикулярно оси дислокации;
- 2 параллельно оси дислокации;
- 3 под произвольным углом к оси дислокации;
- 4 под произвольным углом к экстраплоскости.
- Как направлен вектор Бюргерса винтовой дислокации?
	- 1 перпендикулярно оси дислокации;
	- 2 параллельно оси дислокации;
	- 3 под произвольным углом к оси дислокации;
	- 4 под произвольным углом к экстраплоскости.

Где расположена экстраплоскость в положительной краевой дислокации?

- 1 в нижней части кристалла;
- 2 в левой части кристалла;
- 3 в верхней части кристалла;
- 4 в правой части кристалла.

Где расположена экстраплоскость в отрицательной краевой дислокации?

- 1 в нижней части кристалла;
- 2 в левой части кристалла;
- 3 в верхней части кристалла;

4 – в правой части кристалла.

Как ведут себя одноимённые краевые дислокации, находящиеся в одной атомной плоскости?

1 – они не взаимодействуют;

2 – притягиваются;

3 – взаимодействуют с дислокациями соседних атомных плоскостей;

4 – отталкиваются.

Как ведут себя разноимённые краевые дислокации, находящиеся в одной атомной плоскости?

- 1 они не взаимодействуют;
- 2 притягиваются;
- 3 взаимодействуют с дислокациями соседних атомных плоскостей;
- 4 отталкиваются.

Как ведут себя атомы примеси при наличии винтовых дислокаций?

- 1 диффундируют от дислокаций;
- 2 не взаимодействуют с дислокациями;
- 3 диффундируют к дислокациям;

4 – диффундируют по направлениям, зависящим от размеров атомов примеси.

С чем могут взаимодействовать винтовые дислокации?

- 1 только между собой;
- 2 только с примесными атомами;
- 3 только с другими точечными дефектами;

4 – с примесями, с другими точечными дефектами и с другими винтовыми дислокациями.

Какого типа бывают винтовые дислокации?

- 1 только положительные;
- 2 только левые;
- 3 только отрицательные;
- 4 левые и правые;
- 5 положительные и отрицательные.

30.У каких веществ имеется запрещённая зона в энергетической диаграмме?

- 1 только у проводников;
- 2 только у полупроводников;
- 3 только у диэлектриков;
- 4 у полупроводников и диэлектриков;
- 5 запрещённой зоны нет ни у каких веществ.

31. Какая из трёх энергетических зон (проводимости, валентная, запрещённая) полностью заполнена при  $T=0^0K$ ?

- 1 проводимости;
- 2 валентная;
- 3 запрещённая;
- $4 -$  все заполнены;
- $5$  все пустые.

32. Какая из трёх энергетических зон (проводимости, валентная, запрещённая) полностью свободны при  $T=0^0K$ ?

1 – только проводимости;

- 2 только валентная;
- 3 только запрещённая;
- 4 проводимости и запрещённая;
- 5 валентная и проводимости.

33. Какой характер имеет энергетический спектр изолированного атома?

- 1 непрерывный;
- 2 такой атом не имеет энергетического спектра;
- 3 дискретный;
- 4 квазинепрерывный.

34. Имеются ли незаполненные уровни в энергетическом спектре изолированного атома?

1 – не имеются;

2 – имеются;

3 – такой атом не имеет энергетического спектра.

35. Изменяется ли энергия электрона при переходе между атомами кристаллической решётки при обменном взаимодействии?

- 1 такой переход невозможен;
- 2 не изменяется;
- 3 изменяется;
- 4 изменяется только при увеличении температуры кристалла.
- 36. При каких условиях происходит образование энергетических зон?
	- 1 при повышении температуры;
	- 2 при воздействии внешнего электрического поля;
- 3 при сближении атомов до расстояний, характерных для кристаллов данного вещества;
	- 4 энергетические зоны не образуются.
- 37. От чего зависит ширина запрещённой зоны?
	- 1 от размеров кристалла;
	- 2 от температуры;
	- 3 от природы атома и типа симметрии решётки;
	- 4 от степени возбуждения атомов кристалла.
- 38. Чем определяется число энергетических уровней в каждой из зон?
	- 1 температурой кристалла;
	- 2 напряжённостью внешнего электрического поля;
	- 3 шириной зоны;
	- 4 числом атомов, составляющих твёрдое тело.
- 39. Какой характер спектра имеет энергетическая зона?
	- 1 квазинепрерывный;
	- 2 непрерывный;
	- 3 дискретный.

40. Могут ли перемещаться по кристаллу электроны валентной зоны в диэлектрике?

- $1 -$ не могут;
- $2 -$ могут;
- 3 только в зону проводимости;
- 4 только в более глубокие разрешённые зоны.
- 41. Какова ширина запрещённой зоны у полупроводников?
	- $1 -$ менее 5 э $B$ ;
	- $2 6$ олее 5 э $B$ :
	- $3 -$ менее 3 э $B$ :
	- 4 более 3 эВ.

## 42. При каких условиях полупроводник может стать диэлектриком?

- 1 при очень низких температурах;
- 2 при очень высоких температурах;
- 3 при воздействии электромагнитного излучения;
- 4 при воздействии внешнего электрического поля.
- 43. Каков характер проводимости у металлов?
	- 1 электронный;
	- 2 электронный и дырочный;
	- 3 дырочный;
	- 4 ионный.
- 44. Каков характер проводимости у полупроводников?
	- 1 электронный;
	- 2 электронный и дырочный;
	- 3 дырочный;
	- $4 -$ ионный.

Раздел 2. Полупроводниковые материалы .

- 1. У собственного полупроводника при  $t = 0$ °К заполнены зоны
- 1 валентная;
- 2 проводимости;
- 3 та и другая;
- 4 обе зоны не заполнены.
- 2. У р полупроводников примесный уровень находится
- 1 в зоне проводимости;
- $2 -$  в валентной зоне;
- 3 ниже дна зоны проводимости;
- 4 выше потолка валентной зоны.

3. Для возникновения электрической проводимости полупроводника необходимо соблюдение условий

- 1 наличие свободных носителей;
- 2 наличие незаполненных зон ;
- **3** наличие и свободных носителей, и незаполненных зон;
- 4 наличие заполненных зон.
- 4. У n полупроводников примесный уровень находится
- 1 в зоне проводимости;
- 2 ниже дна зоны проводимости;
- 3 выше потолка валентной зоны;
- 4 в валентной зоне.

5. У какого полупроводника (Si, Ge, GaAs) шире запрещённая зона

- $1 Ge$ ;  $2 Si$ ;  $3 GaAs$ ;  $4 y$  всех одинаковая.
- 6. р полупроводник имеет примесь
- 1 донорную;
- 2 акцепторную;
- 3 оба типа примесей;
- 4 не имеет примесей.

#### 7. n – полупроводник имеет примесь

- 1 донорную;
- 2 акцепторную;
- 3 оба типа примесей;
- 4 не имеет примесей.
- 8. р кремний имеет
- 1 примесь третьей группы;
- 2 примесь пятой группы;
- 3 оба типа примесей;
- 4 не имеет примесей.
- 9. n германий имеет
- 1 примесь третьей группы;
- 2 примесь пятой группы;
- 3 оба типа примесей;
- 4 не имеет примесей.
- 10. Вырожденный полупроводник имеет
- 1 низкую концентрацию примеси;
- 2 высокую концентрацию примеси;
- 3 не имеет примесей.

#### 11. Примесь пятой группы

- 1 увеличивает дырочную проводимость;
- 2 уменьшает дырочную проводимость;
- 3 не изменяет проводимости;
- 4 увеличивает электронную проводимость;
- 5 уменьшает электронную проводимость.

12. Примесь третьей группы

- 1 увеличивает дырочную проводимость;
- 2 уменьшает дырочную проводимость;
- 3 не изменяет проводимости;
- 4 увеличивает электронную проводимость;
- 5 уменьшает электронную проводимость.

13. С ростом температуры проводимость собственного полупроводника

- $1 -$ растёт;
- 2 не изменяется;
- 3 уменьшается;
- 4 начинает изменяться с некоторого порогового значения.
- 14. Что такое собственный полупроводник?
	- 1 полупроводник с примесью пятой группы;
	- 2 полупроводник с примесью третьей группы;
	- 3 химически чистый полупроводник;

 4 – химически чистый полупроводник только при температуре абсолютного нуля.

Что является основными носителями в полупроводниках с донорной примесью?

- 1 положительные ионы;
- 2 отрицательные ионы;
- 3 дырки;
- 4 электроны.

Что является основными носителями в полупроводниках с акцепторной примесью?

- 1 положительные ионы;
- 2 отрицательные ионы;
- 3 дырки;
- 4 электроны.

Какую валентность имеет донорная примесь для кремния и германия?

- 1 любую; 2 четыре; 3 три; 4 пять; 5 шесть.
- 18. Какую валентность имеет акцепторная примесь для кремния и германия?
- $1 \text{mofyio}; 2 \text{qertilpii}; 3 \text{rpu}; 4 \text{nart.}$  5 шесть.
- 19. Могут ли электроны перемещаться в пределах заполненной энергетической зоны?
	- $1 -$ могут;
	- $2 -$ не могут;
	- 3 только у потолка зоны;
	- 4 только у дна зоны.
- 20. Имеется ли запрещённая зона у металлов?
	- $1 -$ имеется:
	- 2 имеется, но частично заполнена;
	- 3 не имеется.
- 21. Могут ли перекрываться частично заполненные зоны?
	- $1 -$ не могут;
	- $2 MoryT$ ;
	- 3 могут, но только в диэлектриках;
	- 4 могут, но только в полупроводниках.
- 22. Где находится зона проводимости?
	- 1 ниже валентной зоны;
	- 2 между валентной и запрещённой зонами;
	- 3 выше запрещённой зоны.
- 23. Является ли наличие свободных электронов достаточным условием для возникновения электрической проводимости?
	- $1 -$ является;

.

- 2 не является;
- 3 проводимость не зависит от наличия свободных электронов;
- 4 свободными электроны быть не могут
- 24. У диэлектриков или полупроводников шире запрещённая зона?
	- 1 у полупроводников;
	- 2 у диэлектриков;
	- 3 одинаковая ;
	- 4 у них нет запрещённой зоны.
- 25. Что представляет собой неукомплектованная валентная связь в примесных полупроводниках?
	- 1 положительный неподвижный заряд;
	- 2 отрицательный неподвижный заряд;
	- 3 положительный подвижный заряд;
	- 4 отрицательный подвижный заряд.
- 26. Что является основными носителями в собственных полупроводниках?
	- 1 только дырки'
	- 2 дырки и электроны;
	- 3 положительные и отрицательные ионы;
	- 4 только электроны.
- 27. Чем отличаются отрицательный ион и электрон?
	- 1 величиной заряда;
	- 2 знаком заряда;
- 3 ион подвижен, электрон неподвижен;
- 4 ион неподвижен, электрон подвижен.

28. Чем отличаются положительный ион и дырка?

- 1 ион неподвижен, дырка подвижна;
- $2$  знаком заряда;
- 3 ион подвижен, дырка неподвижна;
- 4 величиной заряда.

29. Чему эквивалентен суммарный ток всех электронов валентной зоны, имеющей одно вакантное состояние?

 $1 - HVJHO$ 

- 2 току, обусловленному движением одного электрона;
- 3 току, обусловленному движением одной дырки;
- 4 току, обусловленному движением всех электронов;
- 5 току, обусловленному движением всех дырок.

30. Какие уровни занимают электроны валентной зоны в состоянии теплового равновесия?

- 1 распределены равномерно по уровням;
- 2 наинизшие ;
- 3 в соответствие с главным квантовым числом;
- $4$  наивысшие.

31. Что представляют собой вакантные уровни валентной зоны, появляющиеся при температуре выше абсолютного нуля?

- 1 свободные электроны;
- $2 -$ дырки;
- 3 неподвижные ионы.

32. Где находится уровень Ферми собственного полупроводника при температуре выше абсолютного нуля?

- 1 на дне зоны проводимости;
- 2 на потолке валентной зоны;
- 3 посередине запрещённой зоны;
- 4 на потолке запрещённой зоны.

33. Где находится уровень Ферми донорного полупроводника при температуре перехода к собственной проводимости?

- 1 совпадает с примесным уровнем;
- 2 между примесным уровнем и дном зоны проводимости;
- 3 в середине запрещённой зоны;
- 4 у дна запрещённой зоны.

34. Где находится уровень Ферми донорного полупроводника при температуре истощения примеси?

- 1 совпадает с примесным уровнем;
- 2 между примесным уровнем и дном зоны проводимости;
- 3 в середине запрещённой зоны;
- 4 у дна запрещённой зоны.

35. Где находится уровень Ферми акцекпторного полупроводника при температуре перехода к собственной проводимости?

- 1 совпадает с примесным уровнем;
- 2 между примесным уровнем и потолком валентной зоны;
- 3 в середине запрещённой зоны;
- 4 у дна запрещённой зоны.

36. Где находится уровень Ферми акцепторного полупроводника при температуре истощения примеси?

- 1 совпадает с примесным уровнем;
- 2 между примесным уровнем и потолком валентной зоны;
- 3 в середине запрещённой зоны;
- 4 у дна запрещённой зоны.

37. От чего зависит произведение концентраций дырок и электронов в легированном полупроводнике?

- 1 от количества дырок;
- 2 от количества электронов;
- 3 от температуры;
- 4 от ширины запрещённой зоны.

38. Что происходит с примесным уровнем в сильно легированном полупроводнике?

- 1 ничего не происходит;
- 2 он размывается в зону;
- 3 он исчезает.

39. Что такое компенсированные полупроводники?

- 1 не имеющие легирующей примеси;
- 2 имеющие высокую концентрацию примеси;
- 3 имеющие и донорную, и акцепторную примеси;
- 4 имеющие примесь только одного типа.

40. У какого полупроводника – с широкой запрещённой зоной (Si) или узкой запрещённой зоной (Gе) больше проводимость?

- 1 проводимость не зависит от ширины запрещённой зоны;
- $2 y$  кремния;
- 3 у германия.

41. У какого полупроводника – слабо легированного или сильно легированного – больше зависимость проводимости от температуры?

- 1 слабо легированного;
- 2 сильно легированного;
	- 3 не зависит от степени легирования.
- 42. Как расположен уровень Ферми относительно кривой распределения Ферми – Дирака?
	- 1 смещён к области малых плотностей распределения;
	- 2 смещён к области больших плотностей распределения;
	- 3 симметричен относительно кривой распределения;
	- 4 уровень Ферми не является параметром этой функции.
- 43. При какой температуре примесный полупроводник теряет свои свойства?
	- 1 при температуре истощения примеси;
	- 2 при температуре больше критической;
	- 3 при температуре перехода к собственной проводимости;
	- $4 -$ при температуре более  $100^{\circ}$  С.

Раздел 3. Физические процессы в полупроводниках.

- 1. При каких условиях может возникнуть диффузионный ток в полупроводнике?
	- 1 при отсутствии внешних дестабилизирующих факторов;
	- 2 при наличии внешнего электрического поля;
	- 3 при наличие примесей или других дефектов;
	- 4 при одновременном воздействии электрического и магнитного полей.
- 2. Как изменяется диффузионный ток при увеличении температуры?
	- $1 -$ растёт;
	- 2 уменьшается;
	- 3 остаётся неизменным.
- 3. Как изменяется диффузионный ток при увеличении подвижности носителей заряда?
	- $1$  растёт;
	- 2 уменьшается;
	- 3 остаётся неизменным.
- 4. От чего зависит подвижность электронов и дырок?
	- 1 только от температуры;
	- 2 от температуры и ширины запрещённой зоны;
	- 3 от наличия примесей;
	- 4 только от ширины запрещённой зоны.
- 5. Как изменяется проводимость полупроводника при увеличении напряжённости электрического поля?
- $1 -$ растёт;
- 2 уменьшается;
- 3 остаётся неизменной;

4 – остаётся неизменной до некоторой критической напряжённости, а далее растёт.

- 6. За счёт чего изменяется концентрация носителей при термоэлектронной ионизации?
	- 1 увеличения энергии ионизации в сильном электрическом поле;
	- 2 уменьшения энергии ионизации в сильном электрическом поле;
	- 3 увеличения температуры;
	- 4 изменения концентрации примеси.
- 7. При каких условиях возникает ударная ионизация в полупроводнике?
	- 1 при высокой температуре;
	- 2 при малых напряжённостях электрического поля;
	- 3 при больших напряжённостях электрического поля;
	- 4 в полупроводнике ударная ионизация невозможна.
- 8. Как изменяется энергия электронов при туннелировании из валентной зоны в зону проводимости?
	- 1 увеличивается;
	- 2 уменьшается;
	- 3 не изменяется;
	- 4 подобные переходы в полупроводниках невозможны.
- 9. От чего зависит напряжённость поля, при которой возникает туннельный эффект?
	- 1 от ширины запрещённой зоны:
	- 2 от ширины валентной зоны;
	- 3 от ширины зоны проводимости;
	- 4 от типа проводимости полупроводника.
- 10. В чём сущность эффекта Ганна?.
	- 1 возникновение ВЧ колебаний в сильном электрическом поле;
	- 2 изменение концентрации носителей;
	- 3 изменение типа проводимости в сильном поле;
	- 4 возникновение низкочастотных колебаний в сильном поле.
- 11. Какова особенность вольт амперной характеристики двухдолинных полупроводников?
	- 1 ВАХ линейна;
	- 2 имеет экспоненциальный характер;
	- 3 имеет участок с отрицательным сопротивлением;
	- 4 имеет максимум в области высокой напряжённости поля.
- 12. Что изменяется при переходе носителей из одной долины в другую в двухдолинных полупроводниках?
	- 1 концентрация носителей;
	- 2 подвижность носителей;
	- 3 тип проводимости полупроводника;
	- 4 распределение носителей между долинами.
- 13. Что такое электростатический домен?.
	- 1 дипольный слой обеднённый носителями;
	- 2 скопление электронов;
	- 3 скопление дырок;
	- 4 неподвижные ионы разных знаков.
- 14. Где в полупроводниковом кристалле может возникнуть электростатический домен?
	- 1 на поверхности;
	- 2 в любом месте объёма кристалла;
	- 3 в том месте объёма кристалла, где есть дефект его структуры;
	- 4 в полупроводнике электростатический домен не возникает.
- 15. При каких условиях возникает эффект Холла в полупроводнике?
	- 1 при пропускании тока через кристалл;
	- 2 при воздействии магнитного поля;
	- 3 при одновременном воздействии электрического напряжения и магнитного поля;
	- 4 эффект Холла в полупроводнике невозможен.
- 16. Что является причиной возникновения э.д.с. Холла в полупроводнике?
	- 1 отклонение движущихся зарядов в магнитном поле;
	- 2 неравномерности структуры кристалла;
	- 3 наличие примесного уровня в зонной диаграмме;
	- 4 форма кристалла полупроводника.
- 17. Чем определяется величина постоянной Холла для конкретного образца кристалла полупроводника?
	- 1 длиной кристалла;
	- 2 величиной накопленного заряда;
	- 3 толщиной кристалла;
	- 4 длиной кристалла и величиной накопленного заряда.
- 18. Что можно определить по э.д.с. Холла?
	- 1 только тип проводимости полупроводника;
	- 2 только концентрацию примесей;
	- 3 только подвижность носителей;
	- 4 все указанные величины.
- 19. Почему при пропускании тока через полупроводник, помещённый в магнитное поле, в нём возникает градиент температуры?
	- 1 из за воздействия магнитного поля;
	- 2 из за неоднородностей кристалла;
	- 3 из за преобладания одного из процессов (генерации и рекомбинации) на противоположных гранях кристалла;
	- 4 температура полупроводника равномерна по всему объёму кристалла.
- 20. В каких направлениях отклоняются движущиеся электроны и дырки в постоянном магнитном поле?
	- 1 в случайных;

2 – дырки и электроны отклоняются к противоположным граням прямоугольного кристалла;

3 - дырки и электроны отклоняются к одной грани прямоугольного кристалла;

- 4 подвижные заряды не отклоняются в магнитном поле.
- 21. Какими процессами сопровождается поглощение света полупроводниками?
	- 1 генерация носителей;
	- 2 рекомбинация носителей;
	- 3 поглощение энергии;
	- 4 излучение энергии.
- 22. Какими процессами сопровождается выделение света полупроводниками?
	- 1 генерация носителей;
	- 2 рекомбинация носителей;
	- 3 поглощение энергии;
	- 4 излучение энергии.
- 23. Что такое коэффициент поглощения света полупроводником?
	- 1 изменение мощности светового потока на единицу пути;
	- 2 изменение мощности светового потока на 1В приложенного напряжения;
	- 3 изменение проводимости на единицу изменения светового потока;
	- 4 такого показателя нет.
- 24. От чего зависит длина волны поглощаемого полупроводником света?
	- 1 от типа проводимости полупроводника;
	- 2 от ширины запрещённой зоны;
	- 3 от ширины зоны проводимости:
	- 4 от концентрации примеси;
	- 5 от подвижности носителей.
- 25. От чего зависит длина волны излучаемого полупроводником света?
	- 1 от типа проводимости полупроводника;
	- 2 от ширины запрещённой зоны;
	- 3 от ширины зоны проводимости:
	- 4 от концентрации примеси;
	- 5 от подвижности носителей.
- 26. Как соотносятся длины волн поглощаемого света при собственном и экситонном поглощении?
	- 1 длина волны одинакова;
	- 2 длина волны при собственном поглощении больше, чем при экситоном;
	- 3 длина волны при собственном поглощении меньше, чем при экситоном;
	- 4 экситонное поглощение не существует.
	- 27. Как соотносятся длины волн поглощаемого света при собственном и примесном поглощении?
	- 1 длина волны одинакова;
	- 2 длина волны при собственном поглощении больше, чем при примесном;
	- 3 длина волны при собственном поглощении меньше, чем при примесном;
	- 4 примесное поглощение не существует.
	- 28. Как соотносятся длины волн излучаемого света при собственном и экситонном излучении?
	- 1 длина волны одинакова;
- 2 длина волны при собственном излучении больше, чем при экситоном;
- 3 длина волны при собственном излучении меньше, чем при экситоном;
- 4 примесное излучение не существует.

29. Как соотносятся длины волн излучаемого света при собственном и примесном излучении?

- 1 длина волны одинакова;
- 2 длина волны при собственном излучении больше, чем при примесном;
- 3 длина волны при собственном излучении меньше, чем при примесном;
- 4 примесное поглощение не существует.
- 30. Что такое «красная граница» поглощаемого света?
	- 1 наибольшая длина волны света;
	- 2 наименьшая длина волны света;
	- 3 средняя длина волны спектра поглощения;
	- 4 наибольшая мощность поглощаемого света.
- 31. Что такое «красная граница» излучаемого света?
	- 1 наибольшая длина волны света;
	- 2 наименьшая длина волны света;
	- 3 средняя длина волны спектра излучения;
	- 4 наибольшая мощность излучаемого света
- 32.Какую полярность имеет экситон?
	- 1 положительную;
	- 2 отрицательную;
	- 3 экситон электрически нейтрален;
	- 4 экситон в полупроводниках невозможен.
- 33.Что является причиной фотопроводимости полупроводников?

1 – появление нескомпенсированных носителей под действием электромагнитного излучения;

- 2 внешнее электрическое поле;
- 3 внешнее магнитное поле;
- 4 радиоактивное излучение.

34.Зависит ли фотопроводимость полупроводников от силы светового потока?

- $1 -$ не зависит;
- $2 -$ зависит:
- 3 зависит только при малых световых потоках;
- 4 зависит только при больших световых потоках.
- 35.Что происходит при образовании экситона?
	- 1 поглощение энергии;
	- 2 излучение энергии;
	- 3 появление новых носителей заряда;
	- 4 изменение концентрации примеси.
- 36.Что происходит при аннигиляции экситона?
	- 1 поглощение энергии;
- 2 излучение энергии;
- 3 появление новых носителей заряда;
- 4 изменение концентрации примеси.

37.С какой энергетической зоной взаимодействуют ловушки захвата в полупроводнике?

- 1 только с зоной проводимости;
- 2 только с валентной зоной;
- 3 либо с валентной зоной, либо с зоной проводимости;
- 4 и с валентной зоной, и с зоной проводимости.

38.Как влияет наличие ловушек захвата на скорость рекомбинации?

- $1 -$ не влияет:
- 2 уменьшает;
- 3 увеличивает;
- 4 ловушки захвата не участвуют в процессе рекомбинации.

39.К чему может привести разность температур на противоположных сторонах полупроводникового кристалла (эффект Зеебека)?

- 1 к увеличению тока через кристалл;
- 2 к появлению разности потенциалов на концах кристалла;
- 3 к механической деформации кристалла;
- 4 кристалл всегда равномерно нагревается.

40.Чем определяется знак термо – ЭДС в полупроводнике?

- 1 характером проводимости полупроводника;
- 2 величиной температуры;
- 3 направлением тока;
- 4 полярностью внешнего источника напряжения.
- 41.Какую размерность имеет коэффициент поглощения света в полупроводнике?
	- 1 этот коэффициент безразмерен;
	- 2 измеряется в процентах;
	- $3 1/M$ ,  $1/cm$ ;
	- 4 в единицах силы света.

42.На что расходуется энергия света, попадающего в полупроводник при собственном поглощении?

1 – на перемещение электрона из зоны проводимости в валентную зо-

ну;

2 – на перемещение электрона из валентной зоны в зону проводимо-

сти;

- 3 на перемещение электрона внутри валентной зоны;
- 4 на перемещение электрона внутри зоны проводимости.

43. Чем определяется максимальная длина волны при собственном поглощении света полупроводником?

- 1 частотной характеристикой источника света;
- 2 шириной запрещённой зоны;
- 3 температурой;
- 4 степенью заполнения зоны проводимости.

44. Как изменяется характер поглощения света при наличии легирующих полупроводник примесей (примесное поглощение)?

1 – спектр поглощения не изменяется

2 – граница спектра поглощения сдвигается в область коротких волн

3 – граница спектра поглощения сдвигается в область длинных волн.

45. Что происходит при выделении света полупроводником?

 1 – электроны увеличивают свою энергию, переходя на более высокие энергетические уровни;

 2 - электроны уменьшают свою энергию, переходя на более низкие энергетические уровни;

3 – электроны не изменяют своего энергетического состояния;

4 – полупроводники не могут излучать свет.

46. Как изменяется энергетическое состояние электронов полупроводника, участвующих при излучении света полупроводником?

 1 - электроны уменьшают свою энергию, переходя на более низкие энергетические уровни;

2 – электроны не изменяют своего энергетического состояния;

3 – полупроводники не могут излучать свет;

 4 – электроны увеличивают свою энергию, переходя на более высокие энергетические уровни.

47. При каких процессах происходит излучение света полупроводником?

1 – при добавлении легирующей примеси;

- 2 при генерации пары электрон дырка;
- 3 при регенерации пары электрон дырка;
- 4 при повышении температуры.
- 48. Что такое внутренний фотоэффект?
	- 1 увеличение проводимости под воздействием света;
	- 2 уменьшение проводимости под воздействием света;
	- 3 внутренний фотоэффект в полупроводниках не возникает.

49. Необходим ли источник внешнего напряжения для возникновения фототока через фоторезистор?

- 1 необходим;
- 2 не нужен;

3 – только определённого напряжения.

50. Зависит ли чувствительность фоторезистора от длины волны падающего света?

- $1 -$ не зависит;
- 2 зависит, но при определённой интенсивности падающего света;
- 3 зависит.
- 51.Что такое экситон?
	- 1 положительный ион;
	- 2 отрицательный ион;
	- 3 единая связанная система электрон дырка;
	- 4 определённая "порция" света;
	- 5 единица измерения подвижности электрона.

Раздел 4. Физические процессы на переходах различных материалов

- 1. Чем образуется неподвижный объёмный заряд при контакте металл полупроводник?
	- 1 электронами;
		- 2 дырками;
	- 3 ионизированными атомами легирующей примеси.
- 2. Где образуется обеднённый слой при контакте металл полупроводник?
	- $1 B$  металле;
		- 2 в полупроводнике;
	- 3 и в металле, и в полупроводнике;
		- 4 такой слой не образуется.
- 3. От чего увеличивается толщина обеднённого слоя в контакте металл полупроводник?
	- 1 от повышения концетрации основных носителей в полупрводнике;
		- 2 она неизменна;
		- 3 от контактной разности потенциалов (при её увеличении);
			- 4 от контактной разности потенциалов (при её уменьшении).
- 4. Когда образуется обогащённый слой при контакте металл n полупроводник?

1 – когда работа выхода из полупроводника больше работы выхода из металла;

- 2 при таких контактах обогащённый слой не образуется;
- 3 когда работа выхода из полупроводника меньше работы выхода из металла.
- 5. Когда образуется обогащённый слой при контакте металл p полупроводник?

1 – когда работа выхода из полупроводника больше работы выхода из металла;

2 – при таких контактах обогащённый слой не образуется;

3 - когда работа выхода из полупроводника меньше работы выхода из металла.

6. Как образуется обратное включение перехода металл – полупроводник?

1 – при подключении внешнего источника плюсом к металлу, а минусом к полупроводнику;

2 – при любом подключении внешнего источника;

3 – при подключении внешнего источника плюсом к полупроводнику, а минусом к металлу.

7. Как образуется прямое включение перехода металл – полупроводник?

1 – при подключении внешнего источника плюсом к металлу, а минусом к полупроводнику;

2 – при любом подключении внешнего источника;

3 – при подключении внешнего источника плюсом к полупроводнику, а минусом к металлу.

8. Как направлено внешнее поле при обратном включении контакта металл – полупроводник?

1 – внешнее поле не влияет на проводимость контакта;

2 – совпадает с контактной разностью потенциалов;

3 – на встречу контактной разности потенциалов.

9. Как направлено внешнее поле при прямом включении контакта металл – полупроводник?

1 – внешнее поле не влияет на проводимость контакта;

2 – совпадает с контактной разностью потенциалов;

3 – на встречу контактной разности потенциалов.

10. Какой переход образуется при диффузионном методе получения p – n перехода?

- $1 -$ резкий;
- $2$  плавный;
- 3 ступенчатый;

4 – этот метод не используется для получения перехода.

11. Какой переход образуется при эпитаксильном методе получения  $p - n$  перехода?

- $1 -$ резкий;
- $2$  плавный;
- 3 ступенчатый;
- 4 этот метод не используется для получения перехода.
- 12. Чем образуется объёмный заряд в n области при равновесном состоянии
- p n перехода?
- 1 электронами;
- 2 положительными ионами;
- 3 дырками;
- 4 отрицательными ионами.

13. Чем образуется объёмный заряд в p – области при равновесном состоянии

- p n перехода?
- 1 электронами;
- 2 положительными ионами;
- 3 дырками;
- 4 отрицательными ионами.

14. Куда направленно поле контактной разности потенциалов при равновесном состоянии p – n перехода?

- $1 \mu$ з n области в p область;
- $2 \mu$ з p области в n область;
- 3 в равновесном состоянии контактная разность не образуется.

15. В какой области полупроводника больше глубина проникновения контактного поля при равновесном состоянии p – n перехода?

 $1 - B n - o6$ ласти;

 $2 - B p - o6$ ласти;

3 – в той области, где больше примеси;

4 – в той области, где меньше примеси

16. Как соотносятся сопротивления области перехода и дальних от него областей полупроводника при равновесном состоянии p – n перехода?

1 – сопротивление перехода больше сопротивления p – и n – областей;

2 – сопротивление перехода меньше сопротивления  $p - u$  n – областей;

 $3 -$  сопротивление перехода равно сопротивлению  $p - u$  n – областей

17.От чего уменьшается толщина обеднённого слоя в контакте металл – полупроводник?

1 – от повышения концетрации основных носителей в полупрводнике;

- 2 она неизменна;
- 3 от контактной разности потенциалов (при её увеличении);
- 4 от контактной разности потенциалов (при её уменьшении).

В какой области полупроводника локализовано электрическое поле с контактной разностью потенциалов при равновесном состоянии p – n перехода?

 $1 - B n - o6$ ласти:

 $2 - B p - o6$ ласти;

3 – в той области, где больше примеси;

4 – в области перехода.

Как направлены дрейфовый и диффузионный токи при равновесном состоянии p

– n перехода?

 $1 - \mu$ з n – области в p – область;

 $2 - \mu$ з р – области в n – область;

3 – в противоположных направлениях;

 $4 -$ таких токов нет.

Чем создаётся диффузионный ток при образовании равновесного состояния p – n перехода?

- 1 основными носителями;
- 2 неосновными носителями;
- 3 и основными, и неосновными носителями.

21.Чем создаётся дрейфовый ток при образовании равновесного состояния p – n перехода?

1 – основными носителями;

2 – неосновными носителями;

3 – и основными, и неосновными носителями.

22. Каким сопротивлением обладает омический контакт?

1 – его сопротивление равно объёмному сопротивлению полупроводника;

2 – его сопротивление велико и зависит от направления включения внешнего источника напряжения;

3 – его сопротивление мало и не зависит от направления включения внешнего источника напряжения.

23.Какая область создаётся на границе металл – полупроводник в местах присоединения диода к внешней цепи?

1 – обеднённая ;

2 – обогащённая;

- 3 область омического контакта;
	- 4 область выпрямляющего контакта
- 24. Какое включение p n перехода считается прямым?

1 – когда внешний источник присоединяется плюсом к n – области, а мину $com - K p - o6$ ласти;

- 2 при отсутствии внешнего источника напряжения;
- 3 при любой полярности внешнего источника;
- 4 когда внешний источник присоединяется плюсом к p области, а мину $com - k n - o6$ ласти.
- 25.Какое включение p n перехода считается обратным?

1 – когда внешний источник присоединяется плюсом к n – области, а мину $com - K p - o6$ ласти;

- 2 при отсутствии внешнего источника напряжения;
- 3 при любой полярности внешнего источника;
- 4 когда внешний источник присоединяется плюсом к p области, а мину $com - k n - o$ бласти.

26.Что влияет на величину барьерной (зарядовой) ёмкости?

- 1 только площадь перехода;
- 2 только тип полупроводника;
- 3 только толщина слоя объёмного заряда;
- 4 все вышеназванные параметры.
- 27. Какое явление происходит в p n переходе под действием прямого смещения?
	- 1 экстракция основных носителей;
	- 2 инжекция неосновных носителей;
	- 3 экстракция неосновных носителей;
	- 4 инжекция основных носителей.
- 28. Какое явление происходит в p n переходе под действием обратного смещения?
	- 1 экстракция основных носителей;
	- 2 инжекция неосновных носителей;
	- 3 экстракция неосновных носителей;
	- 4 инжекция основных носителей.
- 29. Чем обусловлена диффузионная ёмкость p n перехода?
	- 1 накоплением заряда основных носителей при прямом смещении;
	- 2 рассасыванием заряда основных носителей при обратном смещении;
	- 3 накоплением заряда неосновнных носителей при прямом смещении и рассасыванием его при обратном смещении;

4 – накоплением заряда основнных носителей при прямом смещении и рассасыванием его при обратном смещении.

- 30. Как можно уменьшить диффузионную ёмкость p n перехода?
	- 1 уменьшением площади перехода;
	- 2 уменьшением концентрации легирующей примеси;
	- 3 уменьшением времени жизни избыточных неосновных носителей;
	- 4 изменением напряжения внешнего источника.
- 31. Имеется ли диффузионная ёмкость в переходах металл полупроводник?
	- 1 только при прямом включении;
	- 2 только в равновесном состоянии;
	- 3 не имеется;
	- 4 только при обратном включении.

32. Где преимущественно расположен p – n переход, если концентрация доноров в сто раз больше концентрации акцепторов?

- $1 B p o6$ ласти;
- $2 B n o6$ ласти;
- 3 в обеих областях равномерно;
- 4 в таком случае переход не образуется.

33. Где преимущественно расположен p – n переход, если концентрация доноров в сто раз меньше концентрации акцепторов?

- $1 B p o6$ ласти;
- $2 B n 0$ бласти;
- 3 в обеих областях равномерно;

4 – в таком случае переход не образуется.

34. Каково соотношение концентраций донорной и акцепторной примесей при симметричном p – n переходе?

- 1 концентрация доноров больше концентрации акцепторов;
- 2 концентрация акцепторов больше концентрации доноров;
- 3 концентрации доноров и акцепторов равны.

35. Каково соотношение концентраций донорной и акцепторной примесей при несимметричном p – n переходе?

1 – концентрация доноров всегда больше концентрации акцепторов;

2 – концентрация акцепторов всегда больше концентрации доно-

ров;

- 3 концентрации доноров и акцепторов равны;
- 4 или больше доноров, или больше акцепторов.
- 36. Чем образуется гомогенный p n переход?
	- 1 полупроводниками одной природы;
	- 2 полупроводниками разной природы;
	- 3 металлом и полупроводником;
	- 4 таких переходов не существует.
- 37. Чем образуется гетерогенный p n переход?
	- 1 полупроводниками одной природы;
		- 2 полупроводниками разной природы;
		- 3 металлом и полупроводником;
		- 4 таких переходов не существует.

38. От чего зависит величина контактной разности потенциалов p – n перехода?

- 1 температуры полупроводника;
- 2 типа проводимости;
- 3 ширины запрещённой зоны;
- 4 площади перехода;

5 – толщины перехода.

39. Как изменяется толщина p – n перехода при прямом включении по отношению к равновесному состоянию?

- 1 уменьшается;
- 2 увеличивается;
- 3 не изменяется;
- 4 увеличивается при напряжении большем порогового.

40. Как изменяется толщина p – n перехода при обратном включении по отношению к равновесному состоянию?

- 1 уменьшается;
- 2 увеличивается;
- 3 не изменяется;
- 4 увеличивается при напряжении большем порогового

41. Как изменяется высота потенциального барьера при прямом включении p – n перехода по отношению к равновесному состоянию?

- 1 уменьшается;
- 2 увеличивается;
- 3 не изменяется;
- 4 увеличивается при напряжении большем порогового

42. Как изменяется высота потенциального барьера при обратном включении p – n перехода по отношению к равновесному состоянию?

- 1 уменьшается;
- 2 увеличивается;
- 3 не изменяется;
- 4 увеличивается при напряжении большем порогового

43. Как расположены уровни Ферми в – р и – n областях при равновесном состоянии p – n перехода?

- 1 в -р области выше, чем в -n области;
- $2 B$  -n области выше, чем в -р области;
- 3 уровни Ферми совпадают;
- 4 в зонной диаграмме перехода нет уровней Ферми.

44. Как расположены уровни Ферми в – р и – n областях при прямом включении p – n перехода?

- 1 в -р области выше, чем в -n области;
- 2 в -n области выше, чем в –р области;
- 3 уровни Ферми совпадают;
- 4 в зонной диаграмме перехода нет уровней Ферми.
- 45. Какими носителями создаётся прямой ток в p n переходе?
	- 1 только дырками;
	- 2 только электронами;
	- 3 основными;
	- 4 неосновными;
	- 5 и дырками, и электронами.
- 46. Какими носителями создаётся обратный ток в p n переходе?
	- 1 только дырками;
- 2 только электронами;
- 3 основными;
- 4 неосновными;
- 5 и дырками, и электронами.

47. Какой из трёх видов пробоя перехода (туннельный, лавинный или тепловой) является необратимым?

- 1 туннельный;
- 2 лавинный;
- 3 тепловой;
- 4 все необратимы;
- 5 все обратимы.

48. При каком включении p – n перехода может возникнуть его пробой?

- $1 \pi$ ри прямом;
- 2 при обратном;
- 3 при любом;
- 4 пробой не возникает при любом включении.
- 49. В переходах каких размеров наиболее вероятен лавинный пробой?
	- $1 B$  узких;
	- 2 в широких;
	- 3 в любых;
	- 4 такой пробой невозможен.
- 50. В переходах каких размеров наиболее вероятен туннельный пробой?
	- $1 B$  узких;
	- 2 в широких;
	- 3 в любых;
	- 4 такой пробой невозможен.

51. При больших концентрациях примесей какой вид пробоя p – n перехода наиболее вероятен?

- 1 туннельный;
- 2 лавинный;
- 3 тепловой;
- 4 все равновероятны.

52. При относительно малых концентрациях примесей какой пробой p – n перехода наиболее вероятен?

- 1 туннельный;
- 2 лавинный;
- 3 тепловой;
- 4 все равновероятны.
- 53. При каких условия возникают колебания в лавинно пролётном диоде?
	- 1 при прямом включении;
	- 2 при обратном включении;
	- 3 при помещении его в ВЧ резонатор;
	- 4 при обратном включении и помещении его в ВЧ резонатор;
	- 5 колебания не возникают ни при каких условиях.
- 54. Где расположен слой умножения в лавинно пролётном диоде?
- 1 в –р области;
- 2 в побласти;
- 3 в узкой области вблизи металлургической границы;
- 4 по всей ширине перехода.
- 55. Чем определяется пролётное время в лавинно пролётном диоде?
	- 1 скоростью дрейфа;
	- 2 скоростью дрейфа и шириной области пролёта;
	- 3 шириной области пролёта;
	- 4 шириной –р и –n областей.
- 56. Какова разность фаз тока и напряжения в лавинно пролётном диоде?
	- $1 90^0$ ;
	- $2 180^0$ ;
	- $3 270^0$ ;
	- $4-0^0$  .
- 57. На чём основано действие светодиодов?
	- 1 на инжекции неосновных носителей;
- 2 инжекции неосновных носителей и рекомбинации избыточных электронов и дырок;
	- 3 инжекции основных носителей;
	- 4 экстракции основных носителей.
- 58. Какое включение является рабочим для светодиода?
	- $1$  прямое;
	- $2 -$ обратное;
	- 3 оба направления.

59. Зачем при работе светодиода на переменном токе последовательно с ним включается выпрямительный диод?

- 1 для ограничения прямого тока;
- 2 в качестве нагрузки;
- 3 для ограничения обратного напряжения;
- 4 такое включение невозможно.
- 60. Что такое фотогальванические преобразователи?
	- 1 преобразователи электрического тока в свет;
	- 2 преобразователи света в электрический ток;
	- 3 преобразователи свет ток свет;
	- 4 таких преобразователей не существует.

# 61. Как распределяется избыточный заряд в фотоэлементах?

- 1 плюсом в –р области, минусом в –n области;
	- 2 плюсом в –n области, минусом в –р области;
	- 3 целиком в –n области;
	- 4 целиком в –р области.

## 62. Как фото –э.д.с. влияет на контактную разность потенциала?

- 1 уменьшают;
- 2 увеличивают;
- 3 не изменяют.

63. Обладают ли фотоэлементы избирательностью к спектру облучающего света?

- 1 они избирательны к частоте света;
- 2 избирательности к частоте света нет;
- 3 они чувствительны только к белому свету.
- 64. Какое включение является рабочим для фотодиода?
	- $1$  прямое;
	- 2 обратное;
	- 3 оба направления.
- 65. Какой участок ВАХ фотодиода является рабочим?
	- 1 начальный;
	- 2 вся характеристика;
	- 3 насыщения;
	- $4 \text{пробоя.}$

Раздел 5. Взаимодействие двух и более электронно – дырочных переходов.

- 1. Чем обусловлены усилительные свойства биполярного транзистора?
	- 1 наличием двух источников питания;

2 – наличием двух независимых переходов, управляемых внешним сигналом;

3 – наличием двух взаимосвязанных переходов, один из которых управляется внешним сигналом;

- 4 использованием носителей зарядов обеих знаков.
- 2. Какая область в биполярном транзисторе создаёт поток носителей?
	- 1 база и эмиттер;
	- $2$  эмиттер;
	- 3 коллектор и эмиттер;
	- 4 коллектор;
	- 5 база.
- 3. Какая область биполярного транзистора является управляющей?
	- 1 база и эмиттер;
	- $2$  эмиттер;
	- 3 коллектор и эмиттер;
	- 4 коллектор;
	- 5 база.
- 4. Чем создаётся ток эмиттера в транзисторе с  $p n p$  структурой?
	- $1 -$ дырками;
	- 2 электронами;
	- 3 положительными ионами;
	- 4 отрицательными ионами;
	- 5 и дырками, и электронами.
- 5. Чем создаётся ток эмиттера в транзисторе с  $n p n$  структурой?
	- 1 дырками;
	- 2 электронами;
- 3 положительными ионами;
- 4 отрицательными ионами;
- 5 и дырками, и электронами.
- 6. Какая из областей транзистора имеет наибольшее сопротивление?
	- 1 база и эмиттер;
	- $2$  эмиттер;
	- 3 коллектор и эмиттер;
	- 4 коллектор;
	- 5 база.
- 7. Какова полярность источников питания, подключаемых к биполярному р
	- n р транзистору в активном режиме ( относительно эмиттера)?
	- 1 плюс на коллектор, минус на базу;
	- 2 плюс и на коллектор, и на базу;
	- 3 минус и на коллектор, и на базу;
	- 4 минус на коллектор, плюс на базу.
- 8. Какова полярность источников питания, подключаемых к биполярному n
	- p n транзистору в активном режиме (относительно эмиттера)?
	- 1 плюс на коллектор, минус на базу;
	- 2 плюс и на коллектор, и на базу;
	- 3 минус и на коллектор, и на базу;
	- 4 минус на коллектор, плюс на базу.
- 9. Какова величина коэффициента передачи тока эмиттера (α)?
	- 1 произвольная;
	- 2 всегда больше единицы;
	- 3 всегда меньше единицы;
	- 4 в зависимости от тока эмиттера.
- 10. Какова величина коэффициента передачи тока базы (β)?
	- 1 произвольная;
	- 2 всегда больше единицы;
	- 3 всегда меньше единицы;
	- 4 в зависимости от тока эмиттера
- 11. Чем управляется обратный (начальный) ток коллектора?
	- 1 током базы;
	- 2 током эмиттера;
	- 3 напряжением на коллекторе;
	- 4 напряжением на базе;
	- 5 он неуправляем.

12. Какая схема включения транзистора обладает наибольшим входным сопротивлением?

 $1 - OB$ ;  $2 - O$ Э;  $3 - OK$ ;  $4 -$  все одинаковые.

13. Какая схема включения транзистора обладает наибольшим выходным сопротивлением?

 $1 - OB$ ;  $2 - O3$ ;  $3 - OK$ ;  $4 -$  все одинаковые.

14. Какая схема включения транзистора обладает наибольшим усилением по току?

 $1 - OB$ ;  $2 - O$ Э;  $3 - OK$ ;  $4 - \text{bce}\$  одинаковые.

15. Какая схема включения транзистора обладает наибольшим усилением по напряжению?

 $1 - OB$ ;  $2 - O$ Э;  $3 - OK$ ;  $4 - \text{bce}$  одинаковые.

16. Какая схема включения транзистора обладает наибольшим усилением по мощности?

 $1 - OB$ ;  $2 - O$ Э;  $3 - OK$ ;  $4 - \text{bce}$  одинаковые.

17. В каком режиме через транзистор протекает максимальный ток?

- 1 в режиме отсечки;
- 2 в режиме насыщения;
- 3 в линейном режиме;
- 4 ток всегда одинаков.

18. В каком режиме через транзистор протекает минимальный ток?

- 1 в режиме отсечки;
- 2 в режиме насыщения;
- 3 в линейном режиме;
- 4 ток всегда одинаков.

19. Что является параметром для семейства входных статических характеристик транзистора, включённого по схеме с ОЭ?

- 1 ток базы;
- 2 напряжение база эмиттер;
- 3 ток коллектора;
- 4 напряжение коллектор эмиттер;
- 5 ток эмиттера.

20. Что является параметром для семейства выходных статических характеристик транзистора, включённого по схеме с ОЭ?

- 1 ток базы;
- 2 напряжение база эмиттер;
- 3 ток коллектора;
- 4 напряжение коллектор эмиттер;
- 5 ток эмиттера.

21. Зависит ли коэффициент передачи базового тока от частоты?

- $1 -$ не зависит:
- 2 зависит только на высоких частотах;
- 3 зависит только на низких частотах;
- $4 -$ зависит.
- 22. Быстродействие какого транзистора больше р-n-p или n-p-n структур?
	- 1 р-n-p;
	- 2 n-p-n;
	- 3 одинаковое.
- 23. Быстродействие какого транзистора меньше р-n-p или n-p-n структур?
	- $1 p n p$ ;
	- 2 n-p-n;

3 – одинаковое.

24. Чем отличаются транзисторы р-n-p и n-p-n структур?

1 – коэффициентом усиления по току;

2 – быстродействием;

3 – направлениями токов и напряжений;

4 – направлениями токов и напряжений и быстродействием;

5 – коэффициентом усиления по мощности.

25.Напряжение какой полярности на базе р-n-p транзистора открывает его (схема с ОЭ)?

1 – плюс; 2 – минус; 3 – переменное; 4 – не подаётся.

26.Напряжение какой полярности на базе р-n-p транзистора закрывает его (схема с ОЭ)?

1 – плюс; 2 – минус; 3 – переменное; 4 – не подаётся.

27.Напряжение какой полярности на базе n-p-n транзистора открывает его (схема с ОЭ)?

1 – плюс; 2 – минус; 3 – переменное; 4 – не подаётся.

28.Напряжение какой полярности на базе n-p-n транзистора закрывает его (схема с ОЭ)?

1 – плюс; 2 – минус; 3 – переменное; 4 – не подаётся.

29.Напряжение какой полярности подключается к коллектору р-n-p транзистора?

1 – плюс; 2 – минус; 3 – переменное; 4 – не подаётся.

30.Напряжение какой полярности подключается к коллектору n-p-n транзистора?

1 – плюс; 2 – минус; 3 – переменное; 4 – не подаётся.

30. Как изменится входная характеристика р-n-p транзистора при подаче

на коллектор отрицательного напряжения?

31. Как проявляется в транзисторе внутренняя обратная связь?

32. Что происходит с выходной характеристикой при увеличении тока базы транзистора?

33. Что происходит с выходной характеристикой при уменьшении тока базы транзистора?

34. В каком режиме коллекторный ток транзистора максимальный ( схема с ОЭ)?

35. В каком режиме коллекторный ток транзистора минимальный ( схема с ОЭ)?

36. В какой схеме включения (ОЭ или ОБ) транзистора больше обратный ток коллектора?

37. Что происходит с коэффициентом передачи тока базы при увеличении частоты?

38. Что происходит с коэффициентом передачи тока эмиттера при увеличении частоты?

39. Какое влияние оказывает барьерная ёмкость коллекторного перехода на частотную характеристику транзистора?

40. Что такое ключевой режим работы транзистора?

41. Какую форму имеет входной сигнал при ключевом режиме работы транзистора?

42. Каким временным параметром характеризуется передний фронт импульса коллекторного тока в ключевом режиме работы транзистора?

43. Каким временным параметром характеризуется задний фронт импульса коллекторного тока в ключевом режиме работы транзистора?

44. Какие носители заряда используются в полевых транзисторах?

45. В каком направлении включается р-n переход полевого транзистора с управляющим переходом?.

46. В каком режиме работает полевой транзистор с изолированным затвором и встроенным каналом?

47. В каком режиме работает полевой транзистор с изолированным затвором и индуцированным каналом?

48. Что представляет собой входная характеристика полевого транзистора?

49. На какой вывод полевого транзистора подаётся входной сигнал?

50. Какой проводимостью обладает индуцированный в р – подложке канал полевого транзистора с изолированным затвором?

51. Какой проводимостью обладает индуцированный в n – подложке канал полевого транзистора с изолированным затвором?

52. В каком режиме работает полевой транзистор с управляющим р-n переходом?

53. В каком состоянии может находиться тиристор?

54. Чем отличается тиристорный ключ от транзисторного?

55. Каково сопротивление структуры тиристора при подаче напряжения плюсом на анод, минусом на катод и отсутствии управляющего импульса?

56. Каково сопротивление структуры тиристора при подаче напряжения минусом на анод, плюсом на катод и отсутствии управляющего импульса?

57. Почему для перехода тиристора в открытое состояние достаточно ко-

роткого управляющего импульса?

Раздел 6. Физические процессы в вакууме и газах

1. Если электрон вылетел из катода в направлении анода, то равномерное электрическое поле в промежутке анод – катод является для него:

- $1$  тормозящим;
- 2 ускоряющим;
- 3 поле не действует на электрон.

2. Если электрон вылетел из анода в направлении катода, то равномерное электрическое поле в промежутке анод – катод является для него:

- $1$  тормозящим;
- 2 ускоряющим;
- 3 поле не действует на электрон.

3. Если электрон попал в промежуток анод – катод под прямым углом к силовым линиям электрического поля с начальной скоростью v, то далее он будет двигаться:

1 – по прямой в сторону анода;

- 2 по прямой в сторону катода;
- 3 по параболе в сторону анода;
- 4 по параболе в сторону катода;
- $5$  по кругу.

4. Если электрон попал в промежуток анод – катод под прямым углом к силовым линиям электрического поля с начальной скоростью v, то его скорость:

1 – уменьшится;

2 – увеличится;

- 3 не изменится;
- 4 станет равной нулю.

5. Электрон входит в электрическое поле со скоростью v перпендикулярно силовым линиям. Его конечная скорость зависит:

1 – только от начальной скорости;

 $2$  – только от приложенной к промежутку анод – катод разности потенциалов;

3 – скорость не изменяется в поле;

4 – и от начальной скорости, и от разности потенциалов.

6. Расстояние между плоскими анодом и катодом 0,1 см, напряжение, приложенное к аноду 100В. Какова будет скорость электрона у анода, если его начальная скорость равна нулю?

- $1 100$  km / сек;
- $2 1000$  km / сек;
- 3 6000 км / сек;
- $4 625$  km / сек;
- $5 15000$  km / сек.

7. Расстояние между плоскими анодом и катодом 0,01 см, напряжение, приложенное к аноду 100В. Какова будет скорость электрона у анода, если его начальная скорость равна нулю?

- $1 100$  km / сек;
- $2 1000$  км / сек;
- 3 6000 км / сек;
- $4 625$  km / сек;
- $5 15000$  km / cek.

8. Расстояние между плоскими анодом и катодом 0,1 см, напряжение, приложенное к аноду 625В. Какова будет скорость электрона у анода, если его начальная скорость равна нулю?

- $1 100$  km / сек;
- $2 1000$  km / сек;
- 3 6000 км / сек;
- $4 625$  km / сек;
- $5 15000$  km / сек.

9. Расстояние между плоскими анодом и катодом 0,01 см, напряжение, приложенное к аноду 625В. Какова будет скорость электрона у анода, если его начальная скорость равна нулю?

- $1 100$  km / сек;
- $2 1000$  км / сек;
- 3 6000 км / сек;
- $4 625$  km / сек;
- $5 15000$  km / сек.

10. Неподвижный электрон вводится в постоянное равномерное магнитное поле. Какова траектория его движения?

- 1 остаётся неподвижным;
- 2 движется вдоль силовых линий поля;
- 3 движется по кругу;
- 4 движется по спирали.

11. Электрон с ненулевой начальной скоростью вводится в магнитное поле в направлении силовых линий этого поля. Какова траектория его движения?

- 1 остаётся неподвижным;
- 2 движется вдоль силовых линий поля;
- 3 движется по кругу;

4 – движется по спирали.

12. Электрон с ненулевой начальной скоростью вводится в магнитное поле в направлении перпендикулярном силовым линиям этого поля. Какова траектория его движения?

1 – остаётся неподвижным;

2 – движется вдоль силовых линий поля;

3 – движется по кругу;

4 – движется по спирали.

13. Электрон с ненулевой начальной скоростью вводится в магнитное поле под углом к силовым линиям этого поля. Какова траектория его движения?

1 – остаётся неподвижным;

- 2 движется вдоль силовых линий поля;
- 3 движется по кругу;
- 4 движется по спирали.

14. Какое действие оказывает на поток электронов сходящееся ускоряющее электрическое поле?

1 – такое поле не действует на электроны;

2 – поток электронов увеличивает скорость не изменяя траектории;

3 – поток электронов фокусируется;

4 – поток электронов уменьшает скорость не изменяя траектории;

5 – поток электронов рассеивается.

15. Какое действие оказывает на поток электронов сходящееся тормозящее электрическое поле?

- 1 такое поле не действует на электроны;
- 2 поток электронов увеличивает скорость не изменяя траектории;

3 – поток электронов фокусируется;

4 – поток электронов уменьшает скорость не изменяя траектории;

5 – поток электронов рассеивается.

 16. Какое действие оказывает на поток электронов расходящееся ускоряющее электрическое поле?

1 – такое поле не действует на электроны;

2 – поток электронов увеличивает скорость не изменяя траектории;

3 – поток электронов фокусируется;

4 – поток электронов уменьшает скорость не изменяя траектории;

5 – поток электронов рассеивается.

17. Какое действие оказывает на поток электронов расходящееся тормозящее электрическое поле?

1 – такое поле не действует на электроны;

2 – поток электронов увеличивает скорость не изменяя траектории;

3 – поток электронов фокусируется;

4 – поток электронов уменьшает скорость не изменяя траектории;

5 – поток электронов рассеивается.

18. По какой траектории движется электрон во взаимно перепендикулярных статических электрическом и магнитном полях, если его начальная скорость равна нулю?

19. По какой траектории движется электрон во взаимно перепендикулярных статических электрическом и магнитном полях, если его начальная скорость не равна нулю и направлена перпендикулярно общей плоскости этих полей? 20. Какое действие оказывает переменное электрическое поле на поток электронов вводимых в зазор, где действует это поле?

21. Под воздействием чего возникает термоэлектронная эмиссия?

- 1 нагревания металла;
- 2 сильного электрического поля;
- 3 сильного магнитного поля;
- 4 направленного потока электронов.
- 22. Под воздействием чего возникает автоэлектронная эмиссия?
	- 1 нагревания металла;
- 2 сильного электрического поля;
- 3 сильного магнитного поля;
- 4 направленного потока электронов.
- 23. Под воздействием чего возникает вторичная электронная эмиссия?
- 1 нагревания металла;
- 2 сильного электрического поля;
- 3 сильного магнитного поля;
- 4 направленного потока электронов.
- 24. Какой тип электронной эмиссии наиболее часто используется в вакуумных приборах?
- 1 вторичная эмиссия;
- 2 автоэлектронная эмиссия;
- 3 термоэлектронная эмиссия;
- 4 эмиссия электронов под воздействием магнитного поля.

# **КУРСОВАЯ РАБОТА**

# **Задание на выполнение курсовой работы «Расчёт статических характе-**

## **ристик и параметров биполярных транзисторов»**

### **Исходные данные**

В работе необходимо рассчитать и построить семейства входных и выходных статических характеристик биполярного транзистора, включённого по схеме с ОЭ, определить по этим характеристикам h– параметры (внешние), а также физические (внутренние) параметры транзистора.

Номер варианта задаётся двумя последними цифрами номера зачётной книжки студента (N1 – предпоследняя цифра; N2 – последняя цифра номера зачётной книжки). Если последняя или предпоследняя цифры зачётной книжки равны 0, то N принимает значение равное 10.

Входные характеристики (зависимость  $I_0 = f (U_0)$  при  $U_{K3} = const$ ) определяются выражением (3. 1) :

$$
I_{\scriptscriptstyle{B}} = I_{\scriptscriptstyle{s}} \left[ \frac{1}{\beta_{\scriptscriptstyle{N}}} \left( e^{\frac{U_{\scriptscriptstyle{E3}}}{m_{\scriptscriptstyle{1}} \varphi_{\scriptscriptstyle{T}}}} - 1 \right) + \frac{1}{\beta_{\scriptscriptstyle{I}}} \left( e^{\frac{-U_{\scriptscriptstyle{K3}} + U_{\scriptscriptstyle{E3}}}{m_{\scriptscriptstyle{2}} \varphi_{\scriptscriptstyle{T}}}} - 1 \right) \right];
$$
\n(1)

Выходные характеристики (зависимость  $I_{K} = f(U_{K3})$  при  $I_{\delta} = \text{const}$ ) определяются выражением ( 2 ):

$$
I_{K} = I_{s} \left[ \left( e^{\frac{U_{K3}}{m_{1}\varphi_{T}}} - 1 \right) - \left( e^{\frac{-U_{J3} + U_{K3}}{m_{2}\varphi_{T}}} - 1 \right) \left( 1 + \frac{1}{\beta_{I}} \right) \right] + \frac{U_{K3}}{r_{KK}} \quad . \tag{2}
$$

В этих выражениях обозначено:

 $\beta_{\scriptscriptstyle N}$  - прямой коэффициент передачи тока базы;

 $\beta$ <sub>I</sub> - инверсный коэффициент передачи тока;

 $I_s$  - ток насыщения;

 $U_{\kappa 3}$ - напряжение перехода эмиттер – база;

 $U_{K2}$  - напряжение коллектор – эмиттер;

*<sup>m</sup>*<sup>1</sup> - коэффициент не идеальности эмиттерного перехода;

 $m_2$ - коэффициент плавности коллекторного перехода;

$$
\varphi_T = \frac{kT^k}{e}
$$
- тепловой потенциал;

 $k = 1,38 \cdot 10^{-23}$  *Дж / К* - постоянная Больцмана;

 $T<sup>K</sup> = 273 + t<sup>°</sup>C$  - абсолютная температура;

*e* = 1,6 · 10<sup>−19</sup> кулон - заряд электрона

 $r_{kk}$  - сопротивление области коллектора

Значения входящих в выражения (1) и (2) величин выбираются из таблицы 1 (см. приложение А), при этом прямой коэффициент передачи тока базы принимает значение  $\beta_{N}$ =40⋅N2, а инверсный коэффициент  $\beta_{I} =$ N2+ N1.

#### **Порядок выполнения задания**

1 – построить входные характеристики (выражение 1) для двух значений напряжения коллектор – эмиттер  $U_{K3} = 0B$  и  $U_{K3} = 3B$ , значения напряжения база – эмиттер  $U_{B}$  при этом изменяются в интервале  $(0,4-1)B$ , а предельное значение тока базы рассчитывается по выражению  $I_{F_{\text{max}}} = \frac{I_{K}}{2}$ *N Б I I*  $\beta$ max  $I_{K \max} = \frac{I_{K \max}}{Q}$ , значение  $I_{K \max}$ (предельная величина тока коллектора) выбирается из таблицы 1 для своего

варианта задания.

2 – построить входные характеристики при  $|U_{K3}| = 3B$  для трёх значений температуры номинальной, максимальной и минимальной, выбрав эти значения из таблицы 1.

3 – построить семейство (пять кривых для номинальной температуры и пять кривых для минимальной или максимальной температуры) выходных характеристик (выражение 2). Семейства выходных характеристик строятся при условиях:

- напряжение  $U_{\kappa 3}$  задаётся в интервале от 0В до 10В;

- шаг изменения  $\Delta U_{B}$ э выбирается из выражения  $\Delta U_{B}$  =  $\frac{U_{B}$ э<sub>max</sub>  $\frac{1}{5}$  , где  $U_{B}$ <sub>эmax</sub> соответствует максимальному значению тока базы  $I_{F_{\text{max}}}$ , определённому при построении входных характеристик;

- значения  $U_{B} = \Delta U_{B}$  n (где n = 1,2,3,4,5 – номер каждой из пяти выходных характеристик) подставляются в выражение (2) при построении этих характеристик;

 $\sim$  токи базы, соответствующие каждому из значений  $U_{E2} = \Delta U_{E2}$ п, определяются по входной характеристике и являются параметром каждой из выходных характеристик;

 - если цифра N2 чётная, то выходные характеристики строятся для номинальной и положительной температуры, а если N2 нечётная – то для номинальной и отрицательной температуры (таблица 1).

4 – по построенным характеристикам определить h – параметры исследуемого транзистора. Все необходимые данные для этого приведены на рисунке 1 и в формулах (3). Эти выражения получены из (2.1) заменой дифференциальных h – параметров на параметры, выраженные в конечных приращениях.

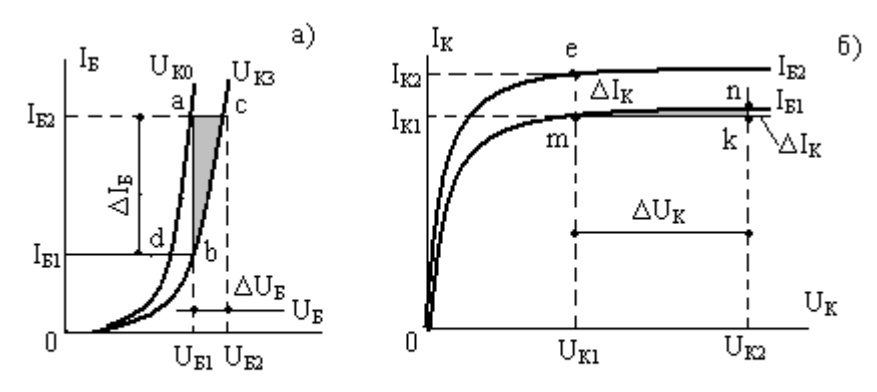

Рисунок 3.1. Определение h - параметров по статическим характеристикам.

 $h_{119} = \Delta U_B / \Delta I_B$ при  $U_K = U_{K3} = \text{const}$  (треугольник abc, рис.3.1 – a);  $h_{129} = \Delta U_B / \Delta U_K$ при  $I_B = I_{B1} = \text{const}$  (прямая bd - это  $\Delta U_B$ ),

$$
\Delta U_{\rm K} = U_{\rm K3} - U_{\rm K0} \tag{3}
$$

 $h_{219} = \Delta I_K / \Delta I_B$  при  $U_K = U_{K1} = \text{const.}$ 

( $\Delta I_K$  определяется отрезком em, а  $\Delta I_B = I_{B2}$  -  $I_{B1}$  на рис.3,1 б);  $h_{229} = \Delta I_K / \Delta U_K$  при  $I_B = I_{B1} = \text{const}$  (треугольник mnk рис. 3.1 – б). 5 – по вычисленным значениям h – параметров для схемы с ОЭ определить с помощью выражений (2.2) h – параметры для схемы с ОБ и внутренние физические параметры транзистора.
Таблица 1

Приложение А

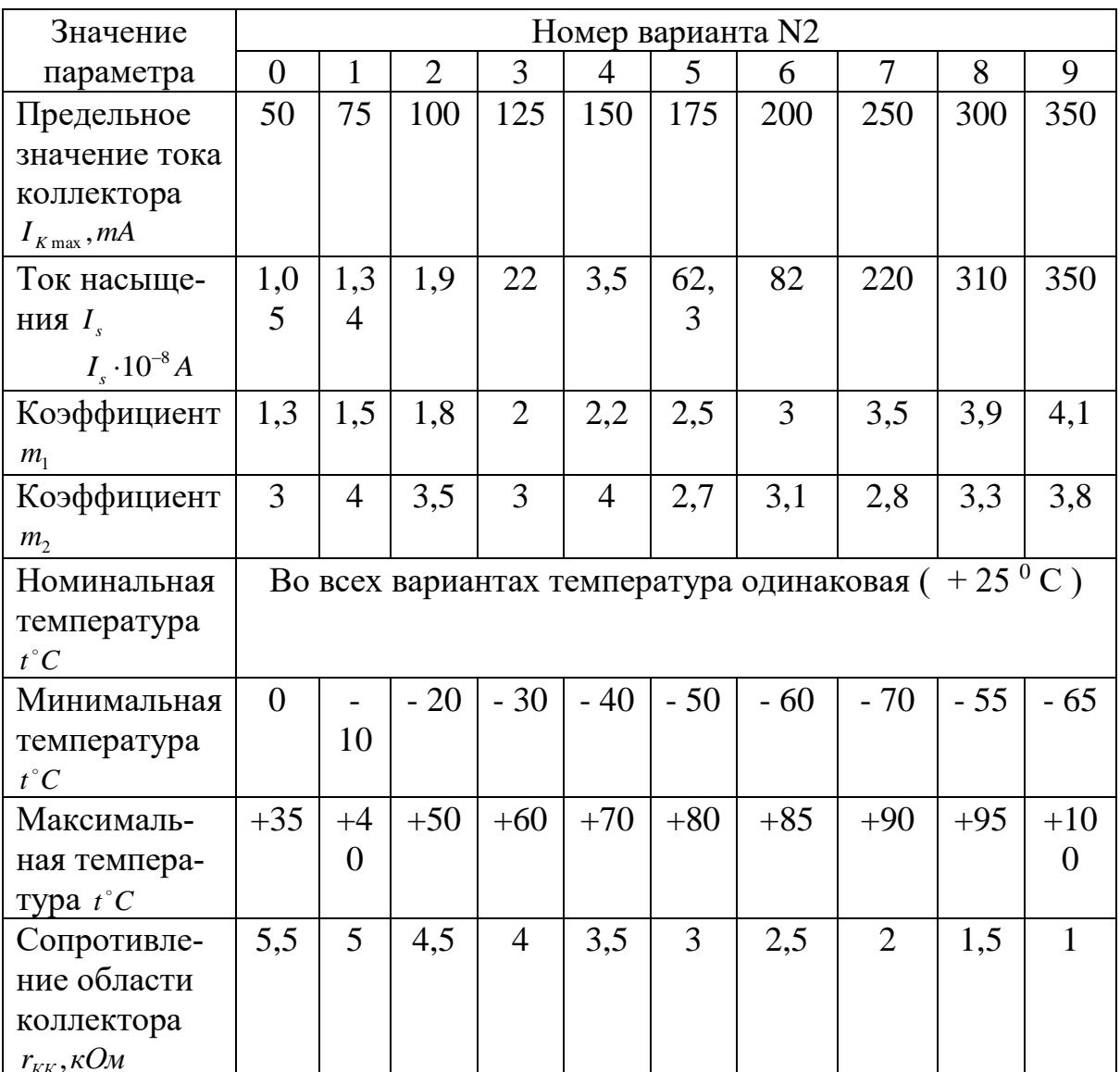

## Критерии выставления оценки студенту на экзамене

## по дисциплине «Элеектроника»

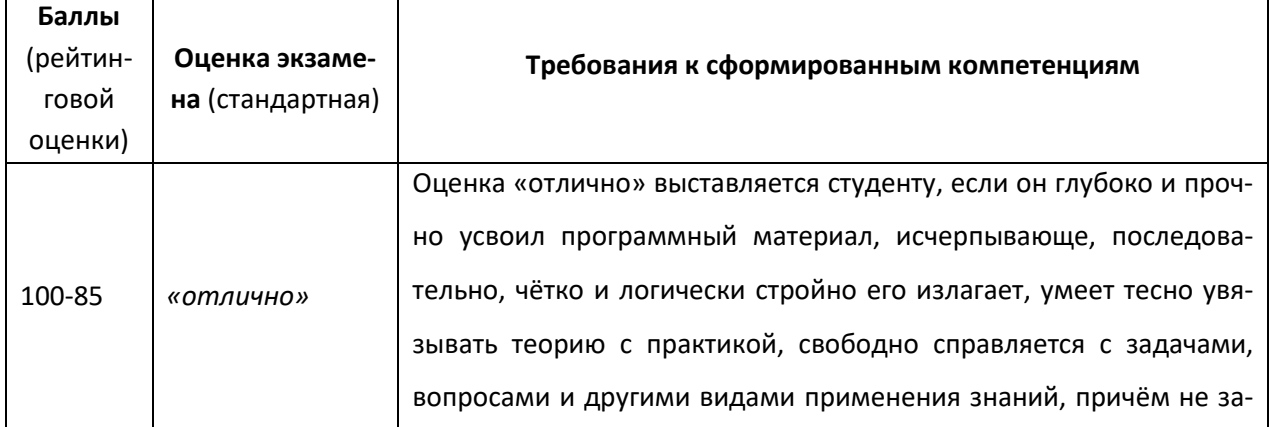

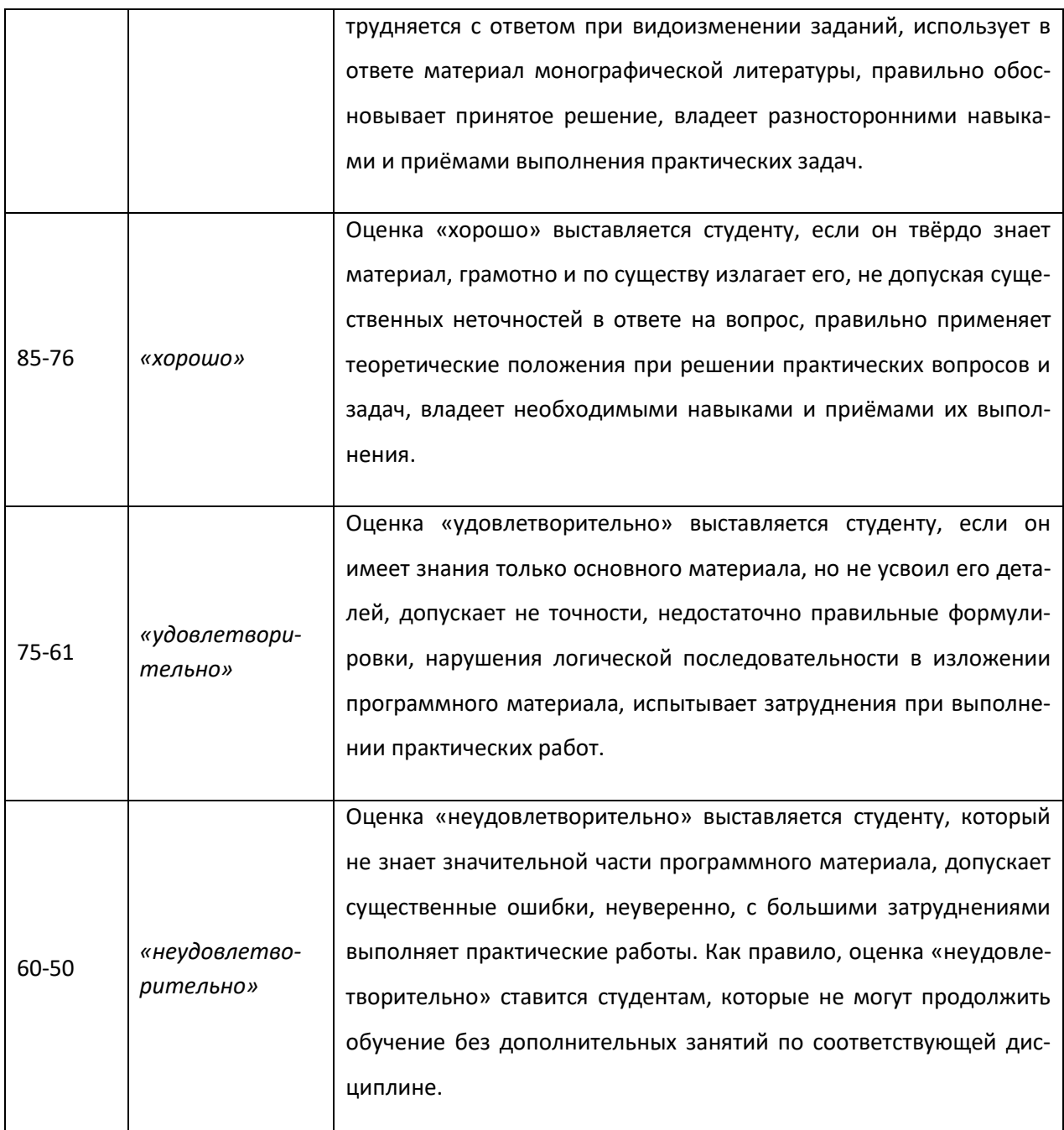

## **Оценочные средства для текущей аттестации**

## **Критерии оценки практических работы:**

✓ 100-86 баллов выставляется студенту, если студент выразил своё мнение по сформулированной проблеме, аргументировал его, точно определив ее содержание и составляющие. Приведены данные отечественной и зарубежной литературы, статистические сведения, информация нормативноправового характера. Студент знает и владеет навыком самостоятельной исследовательской работы по теме исследования; методами и приемами анализа теоретических и/или практических аспектов изучаемой области. Фактических ошибок, связанных с пониманием проблемы, нет; графически работа оформлена правильно.

✓ 85-76 баллов выставляется студенту, если работа характеризуется смысловой цельностью, связностью и последовательностью изложения; допущено не более 1 ошибки при объяснении смысла или содержания проблемы. Для аргументации приводятся данные отечественных и зарубежных авторов. Продемонстрированы исследовательские умения и навыки. Фактических ошибок, связанных с пониманием проблемы, нет. Допущены одна-две ошибки в оформлении работы 75-61 балл - студент проводит достаточно самостоятельный анализ основных этапов и смысловых составляющих проблемы; понимает базовые основы и теоретическое обоснование выбранной темы. Привлечены основные источники по рассматриваемой теме. Допущено не более 2 ошибок в смысле или содержании проблемы, оформлении работы.

 $≤$  60-50 баллов выставляется студенту, если работа представляет собой пересказанный или полностью переписанный исходный текст без каких бы то ни было комментариев, анализа. Не раскрыта структура и теоретическая составляющая темы. Допущено три или более трех ошибок в смысловом содержании раскрываемой проблемы, в оформлении работы.